# SISTEMA PARA LA GESTIÓN DE PEDIDOS AUTOMÁTICOS POR PARTE DE LOS CLIENTES PROYECTO FINAL: METODOLOGÍAS DE DESARROLLO DE SOFTWARE

Universidad Veracruzana

Maestría en Sistemas Interactivos Centrados en el Usuario

Integrantes:

 Sara Madelaine Gutiérrez De Frías Laura Teresa Vázquez Córdoba

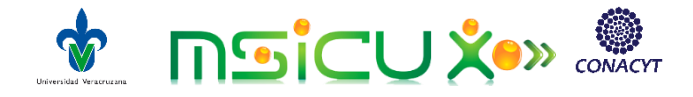

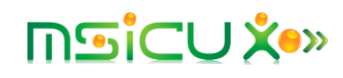

# Contenido

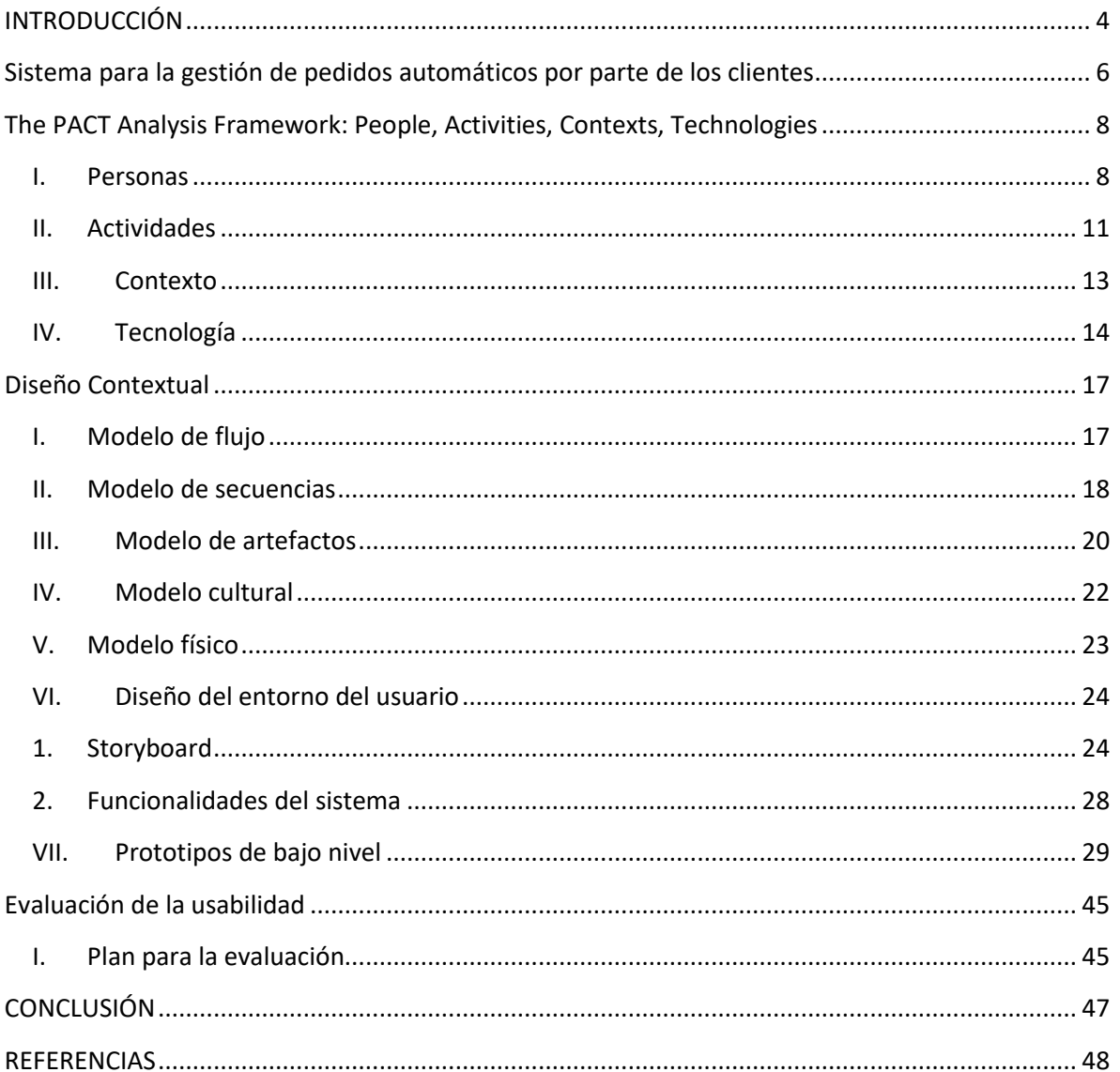

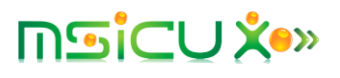

# Tabla de ilustraciones

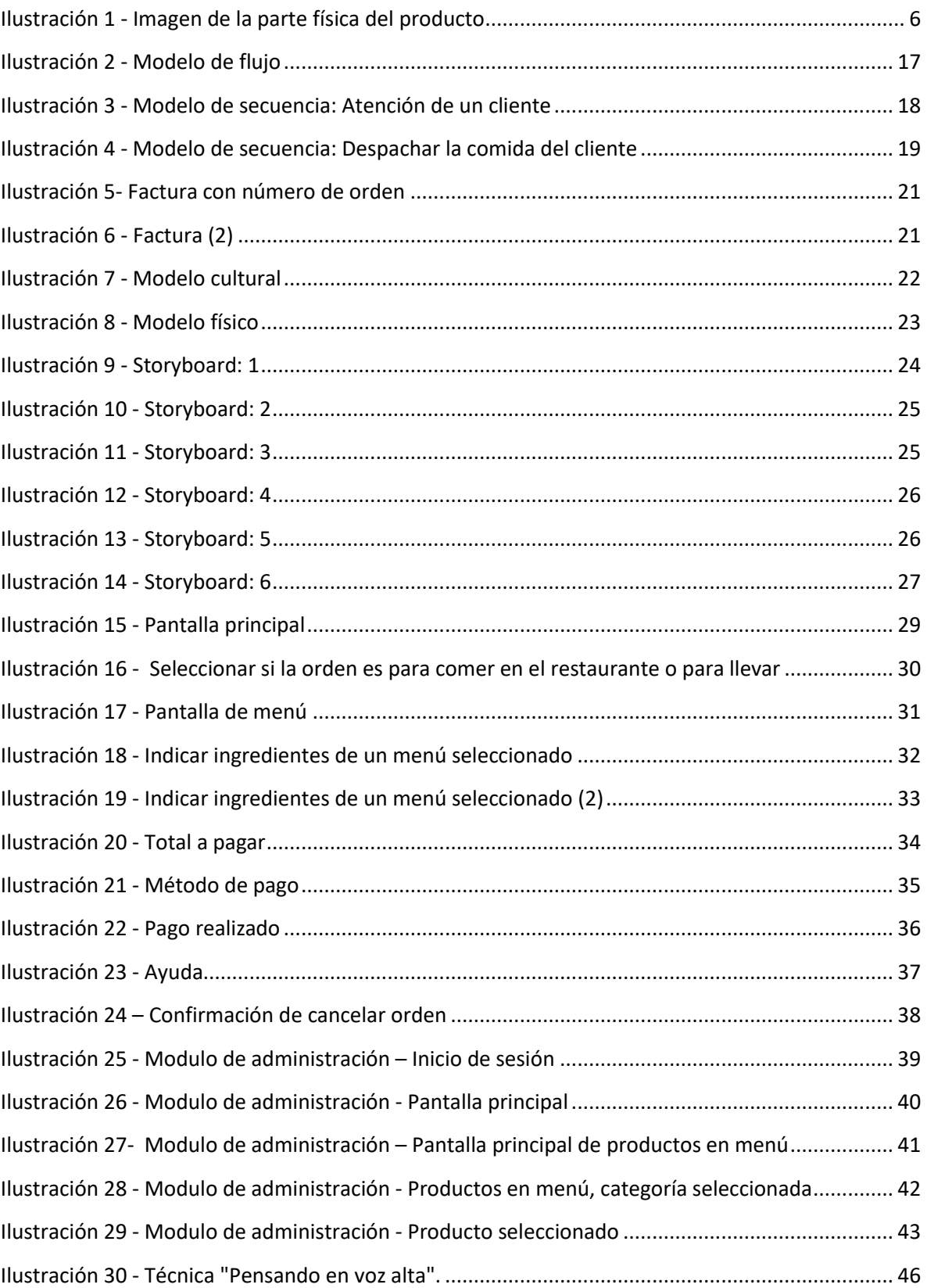

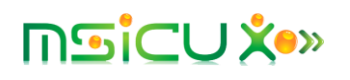

## INTRODUCCIÓN

<span id="page-3-0"></span>Para lograr un diseño de un producto que se ajuste a las necesidades del usuario, es necesario que se estudie el contexto real donde el usuario se desenvuelve y donde la solución propuesta será aplicada. De esta forma, se podrán comprender las necesidades reales del usuario, así como los puntos donde actualmente presenta conflictos al realizar sus actividades diarias.

En este trabajo, ponemos en práctica diferentes modelos y marcos de referencias parar lograr un diseño que satisfaga las necesidades del usuario en el contexto de un restaurante, comprendiendo sus necesidades y estudiando como dentro de su entorno estas pueden ser satisfechas.

Bajo este contexto, se propone el desarrollo de un producto, el cual consiste en un sistema que cuenta con un punto de venta para dispositivos de pantalla táctil. Con este sistema se espera que el usuario realice su orden en una pantalla táctil y que pueda realizar el pago a través de su tarjeta crédito o en la caja, buscando agilizar el proceso actual y lograr un proceso más interactivo por parte del usuario.

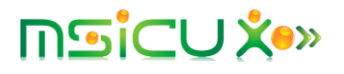

# Propuesta:

# Sistema para la gestión de pedidos automáticos por parte de los clientes

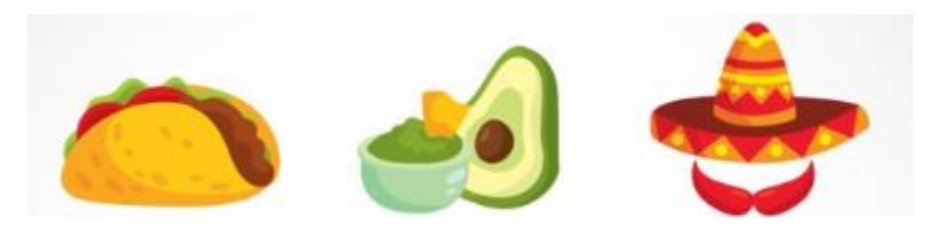

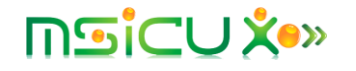

## <span id="page-5-0"></span>Sistema para la gestión de pedidos automáticos por parte de los clientes

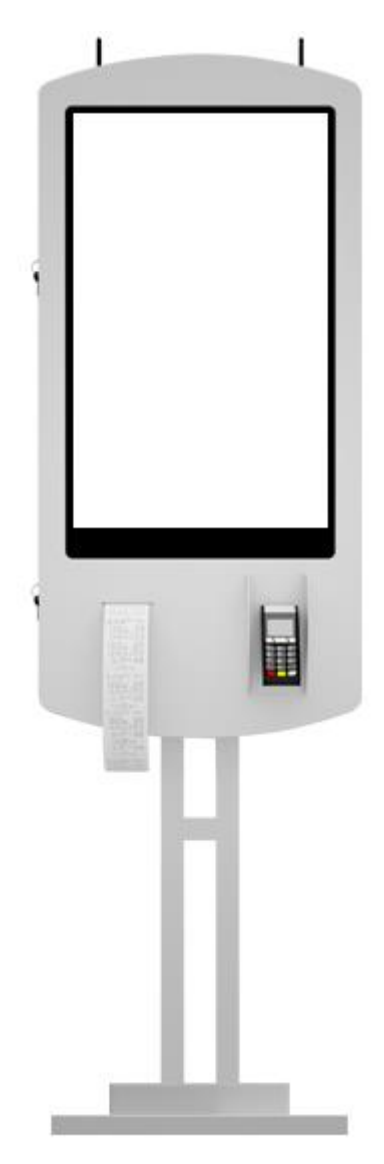

Se propone un producto, el cual sirva de apoyo para la gestión de pedidos automáticos por parte de los clientes. Este producto permitirá que el cliente, por medio de un dispositivo que cuenta con una pantalla táctil, puede indicar su pedido. El cliente deberá pagar el pedido para que el mismo sea confeccionado, es por esto que una vez el pedido sea indicado, el dispositivo le dará la opción de pagar por medio de tarjeta o pagar el pedido en la caja.

Con esta propuesta se busca mejorar el servicio al cliente que se brinda en los restaurantes, ayudando a disminuir el tiempo en el cual un cliente realiza su pedido, y permitiendo que la interacción sea más directa entre el restaurante y el cliente, lo cual mejora la experiencia de los clientes, lo cual afecta directamente las ventas de este.

*Ilustración 1 - Imagen de la parte física del producto*

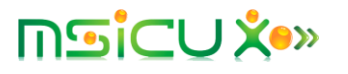

# The PACT Analysis Framework: People, Activities, Contexts, Technologies

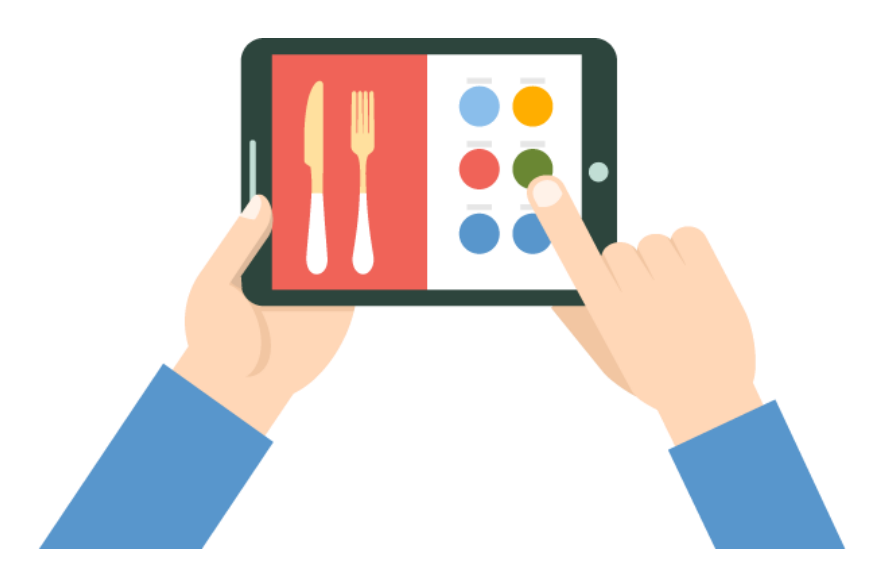

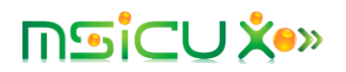

# <span id="page-7-0"></span>The PACT Analysis Framework: People, Activities, Contexts, Technologies

#### <span id="page-7-1"></span>I. Personas

Basándonos en el análisis PACT, al analizar las personas que se verán afectadas por el producto a entregar, debemos tener en cuenta las diferencias físicas y psicológicas, así como los modelos mentales y las diferencias sociales, entre otros aspectos.

Teniendo en cuenta que el producto que se está planteando en este proyecto es un sistema para la gestión de pedidos automáticos en un restaurante, se deben considerar las diferencias que pueden existir entre los clientes de diferentes edades que asistirán al restaurante donde se encuentre implementado este sistema.

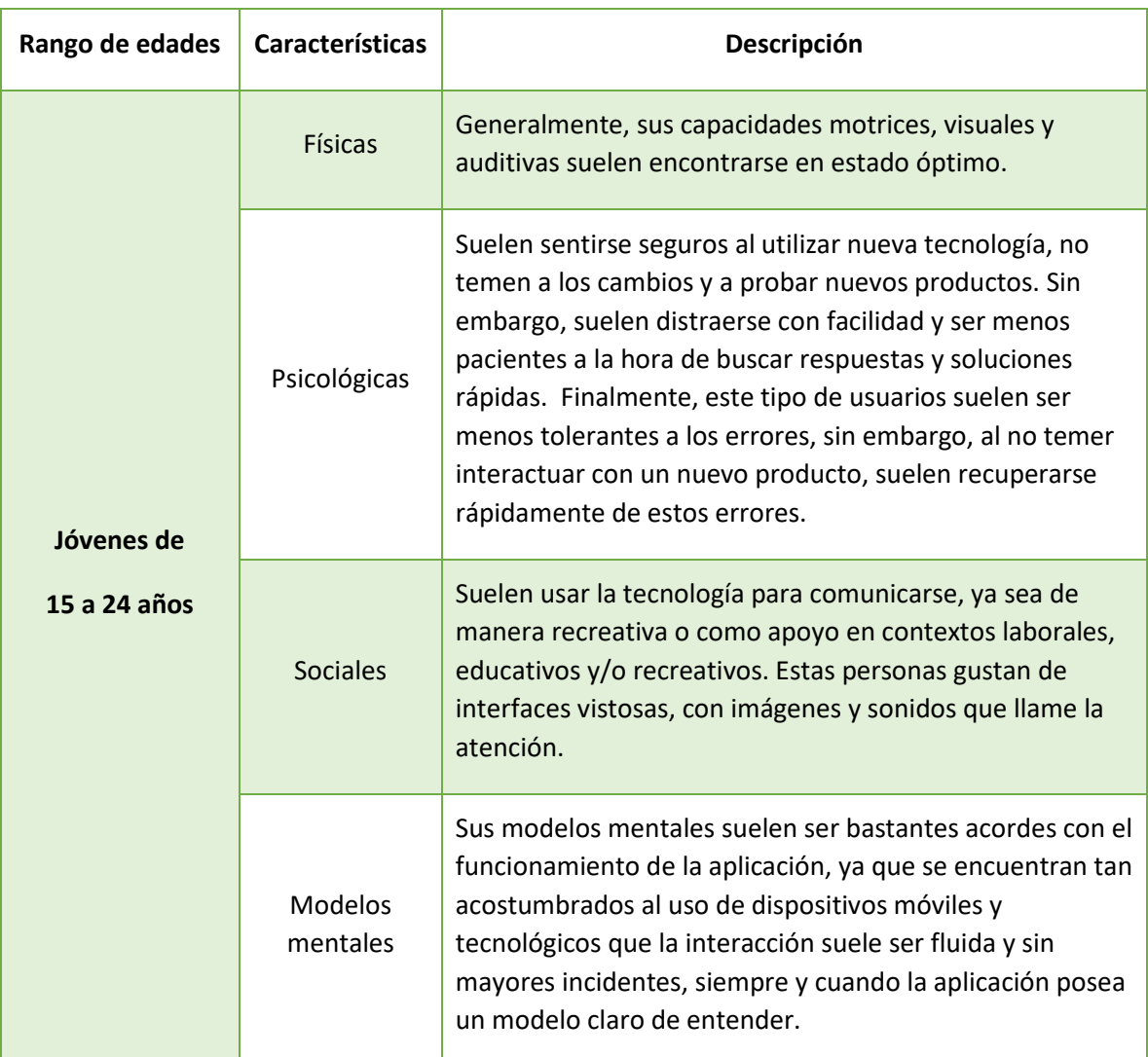

A continuación, se presenta una tabla donde se pueden observar las diferencias entre los clientes con diferentes rangos de edades:

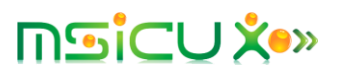

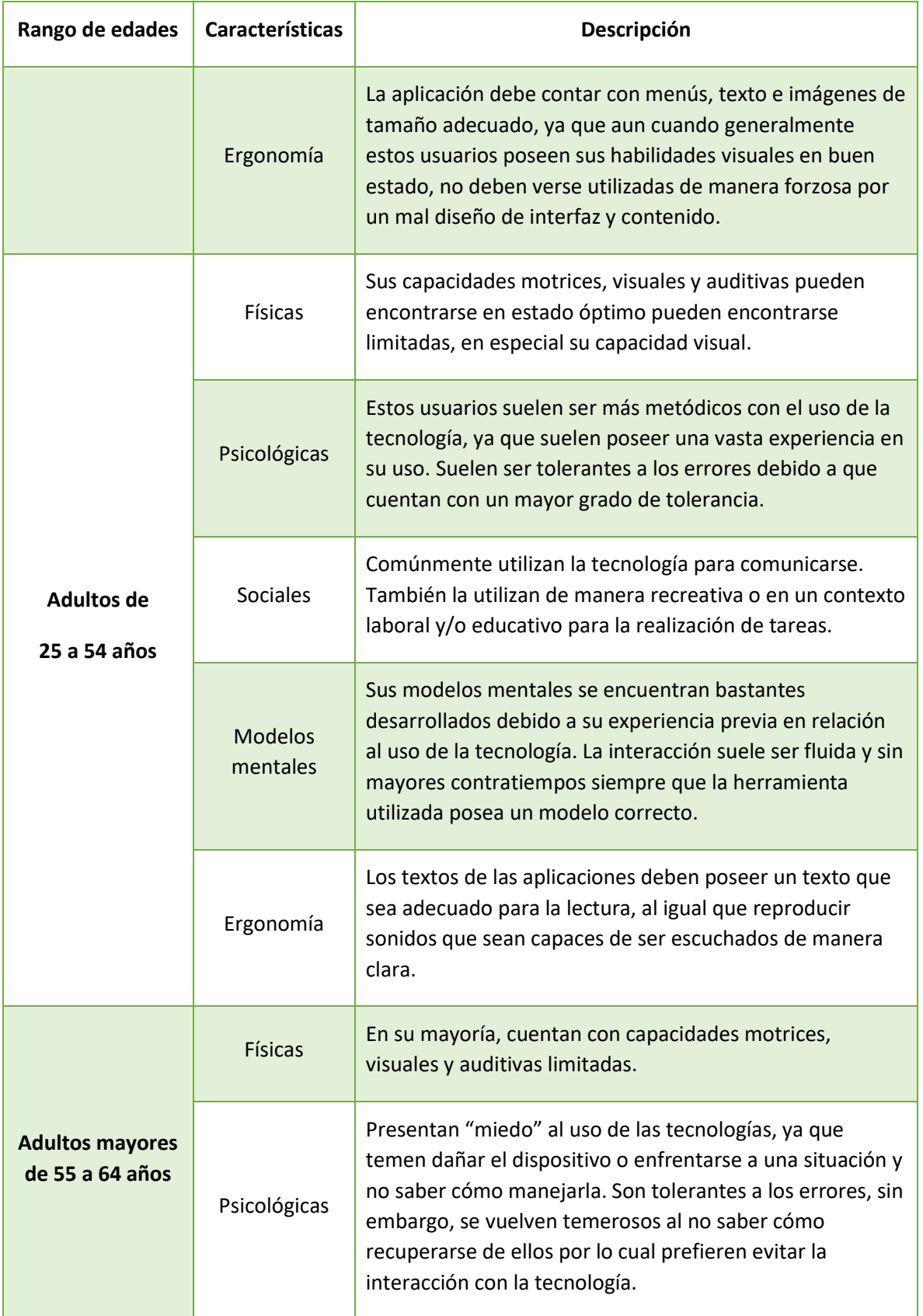

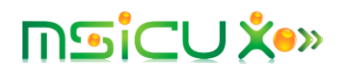

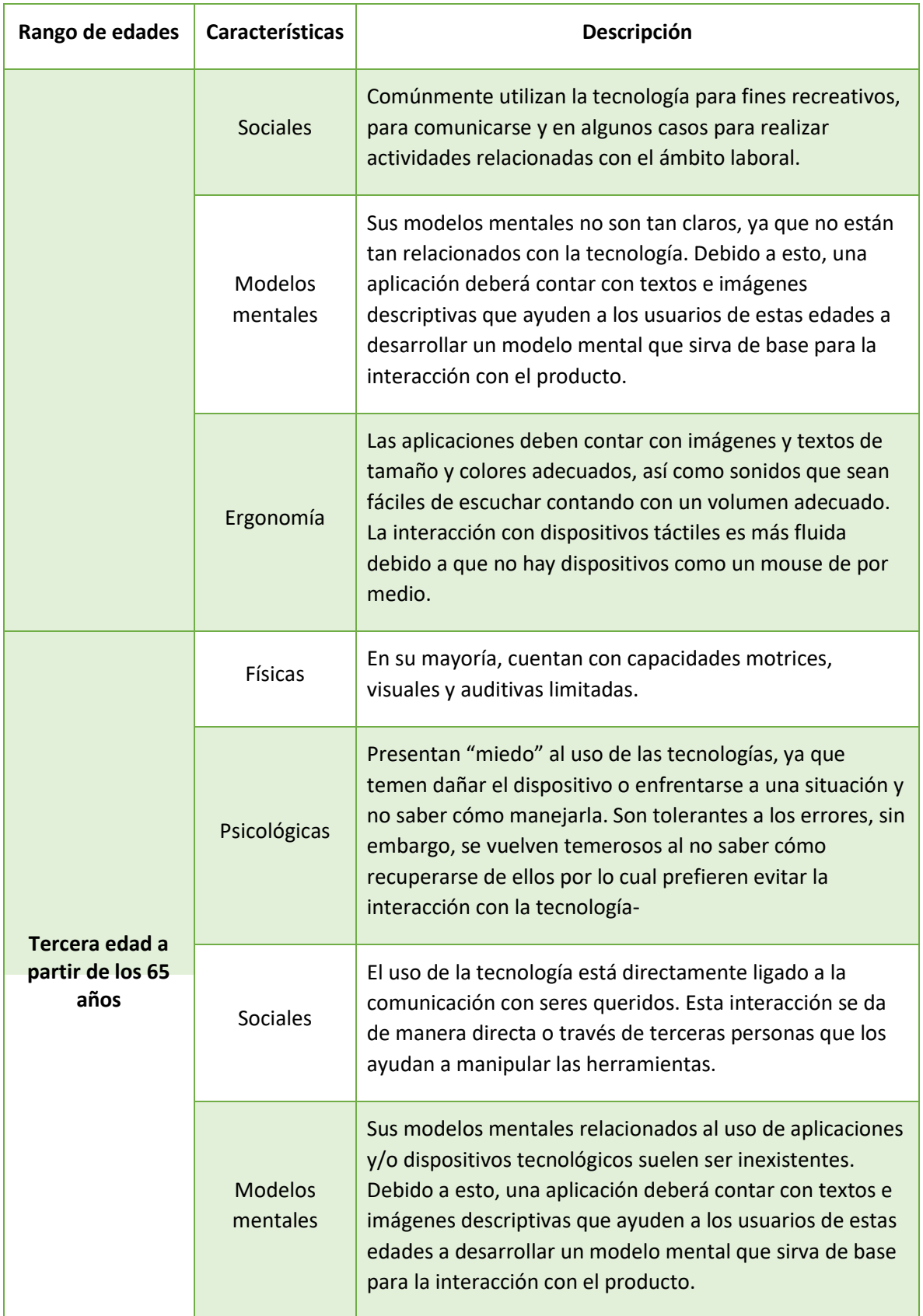

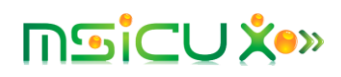

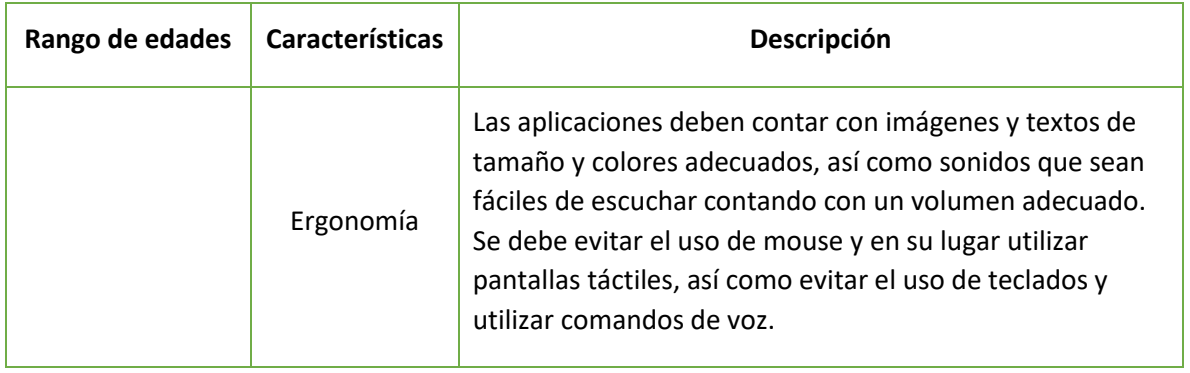

#### <span id="page-10-0"></span>II. Actividades

Para el producto propuesto, se consideran las siguientes actividades:

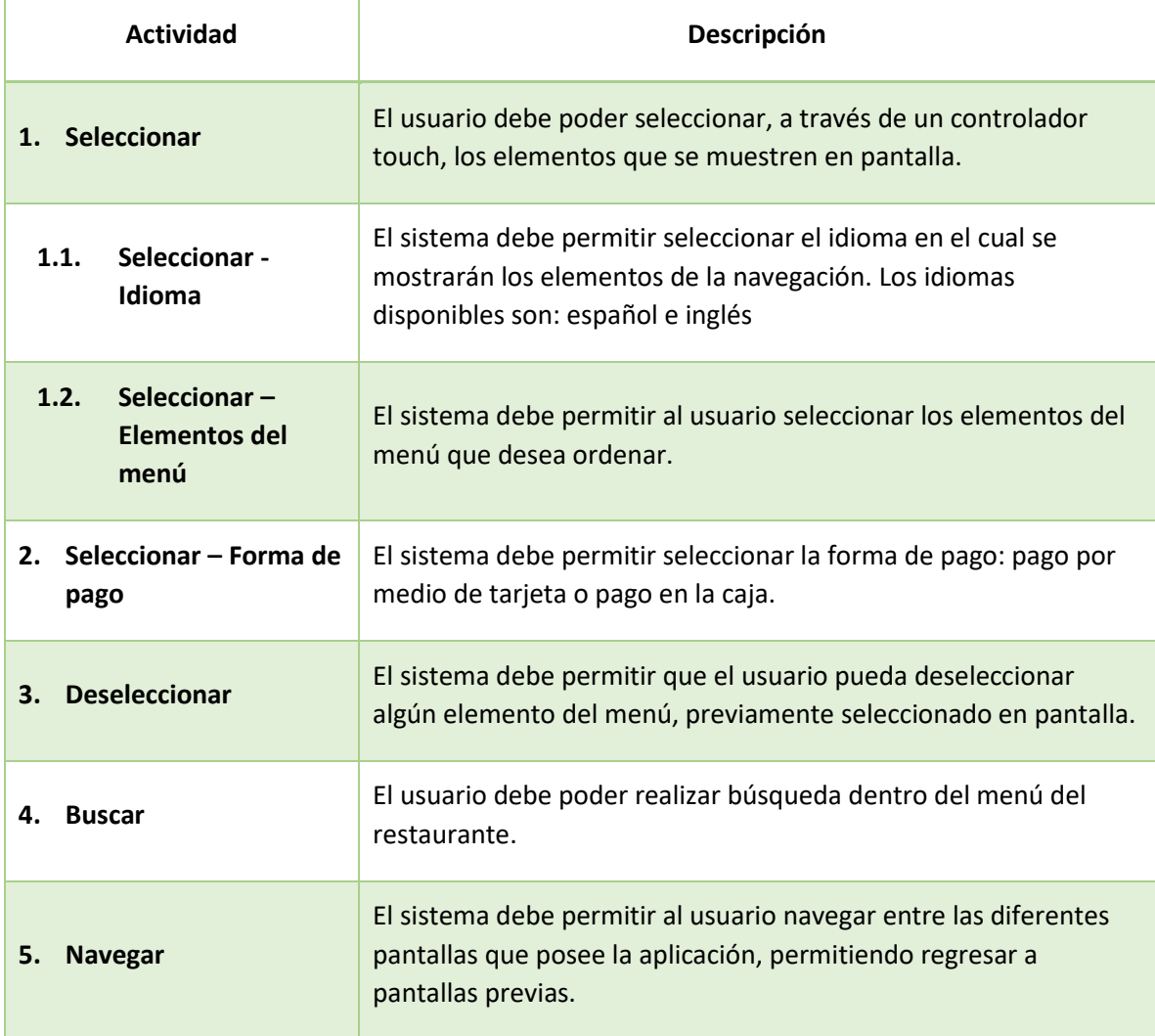

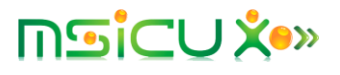

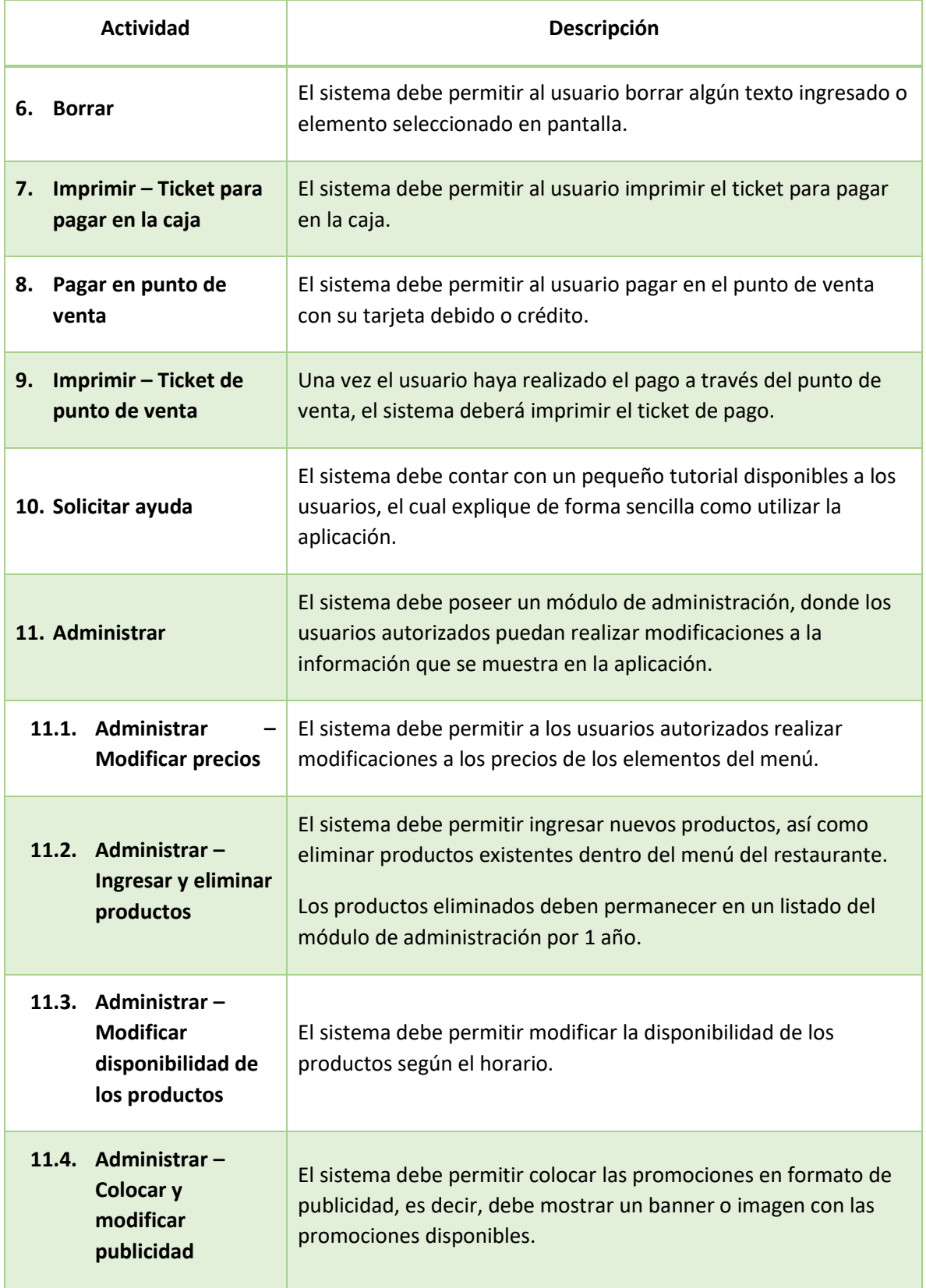

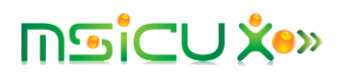

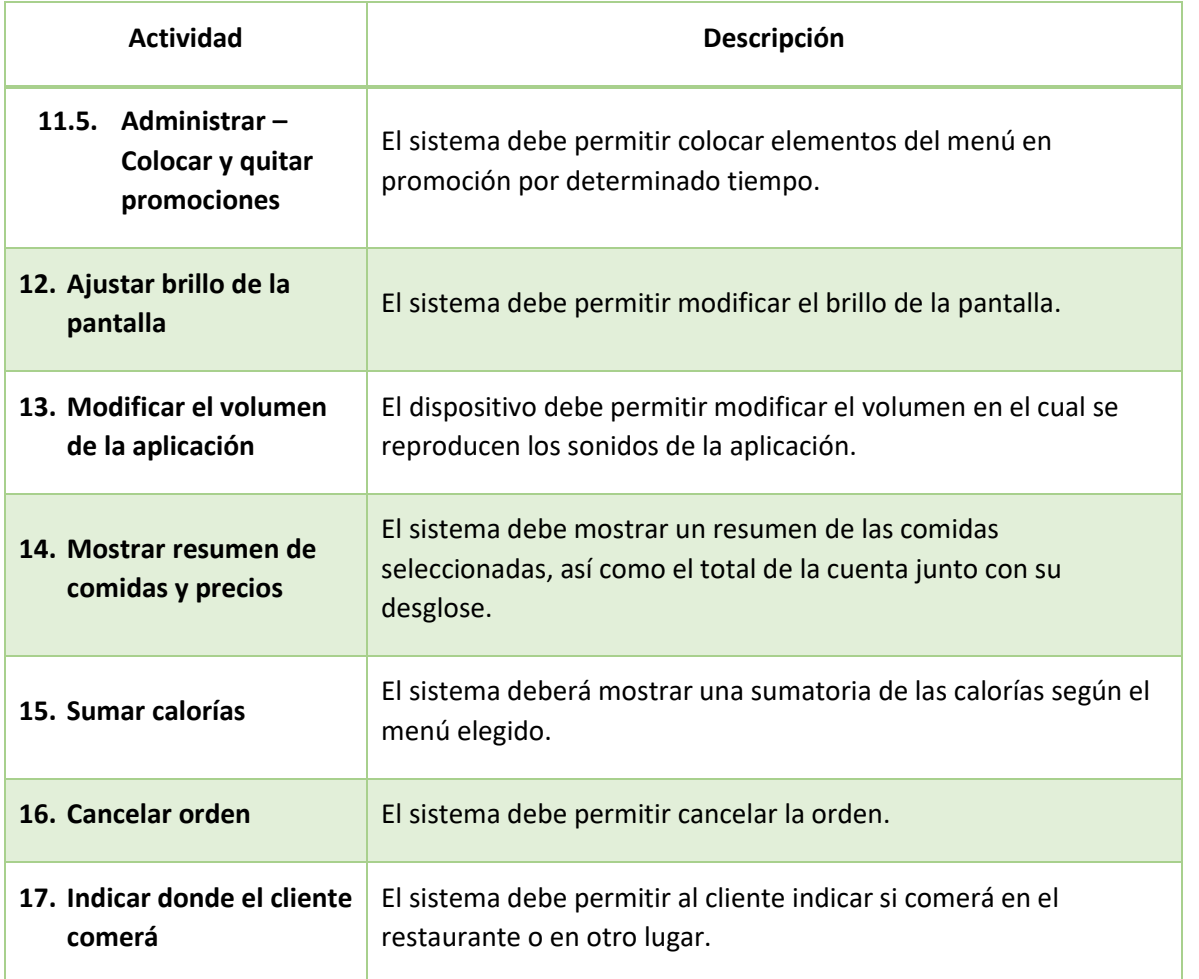

#### <span id="page-12-0"></span>III. Contexto

En el contexto de la aplicación propuesta, se consideran los contextos físicos los cuales se dan dentro de un restaurante, el contexto social y el contexto organizacional.

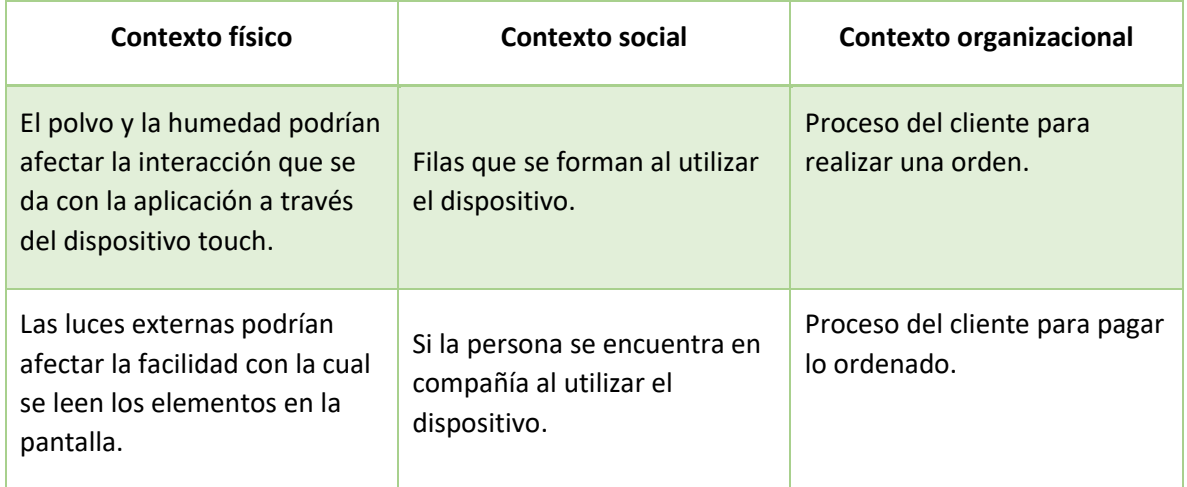

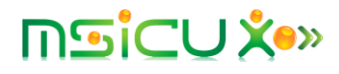

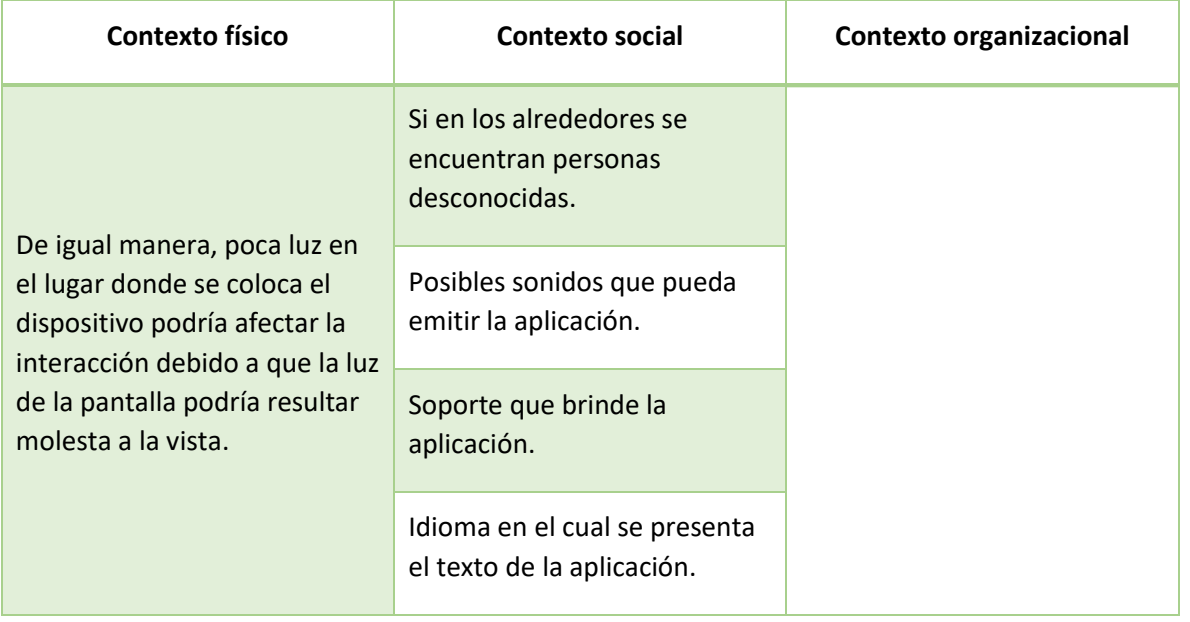

### <span id="page-13-0"></span>IV. Tecnología

Como parte del análisis PACT, a continuación, se detallan los dispositivos de entrada, salida, comunicación y contenido que poseerá el producto.

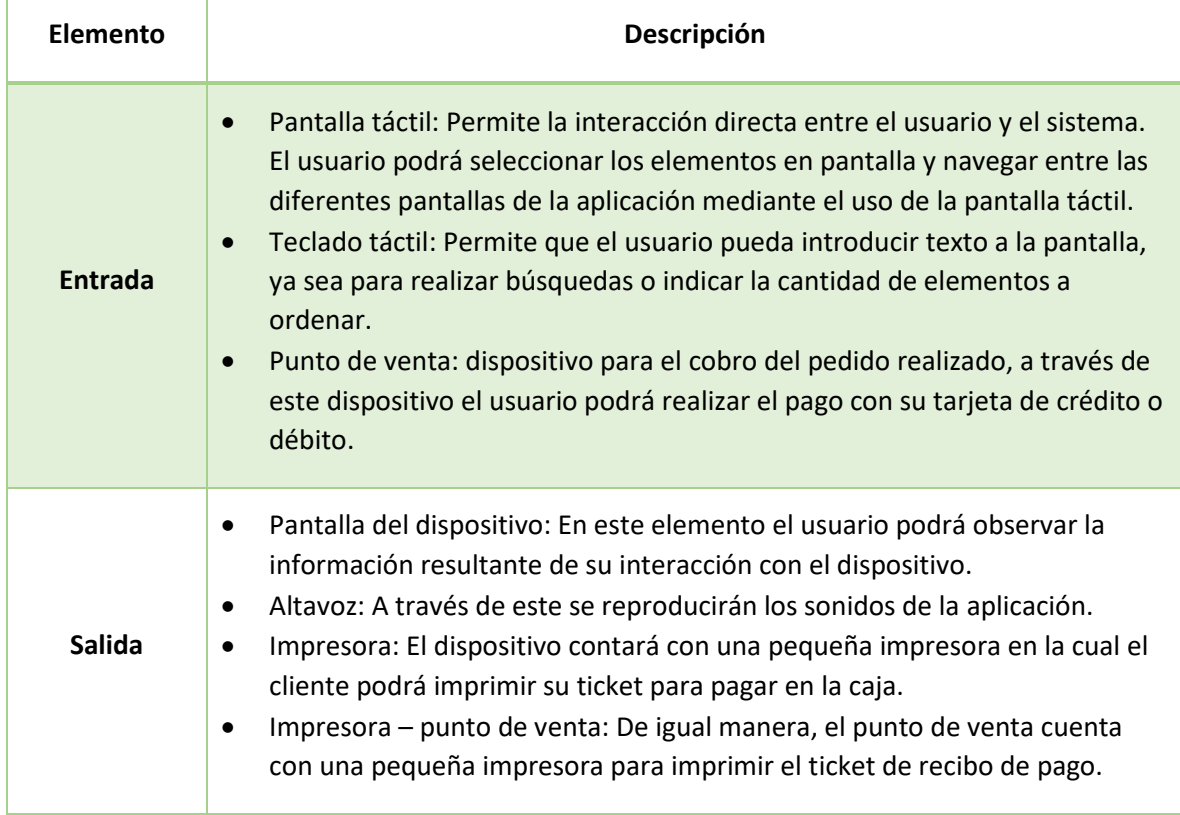

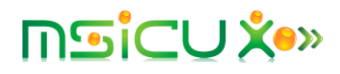

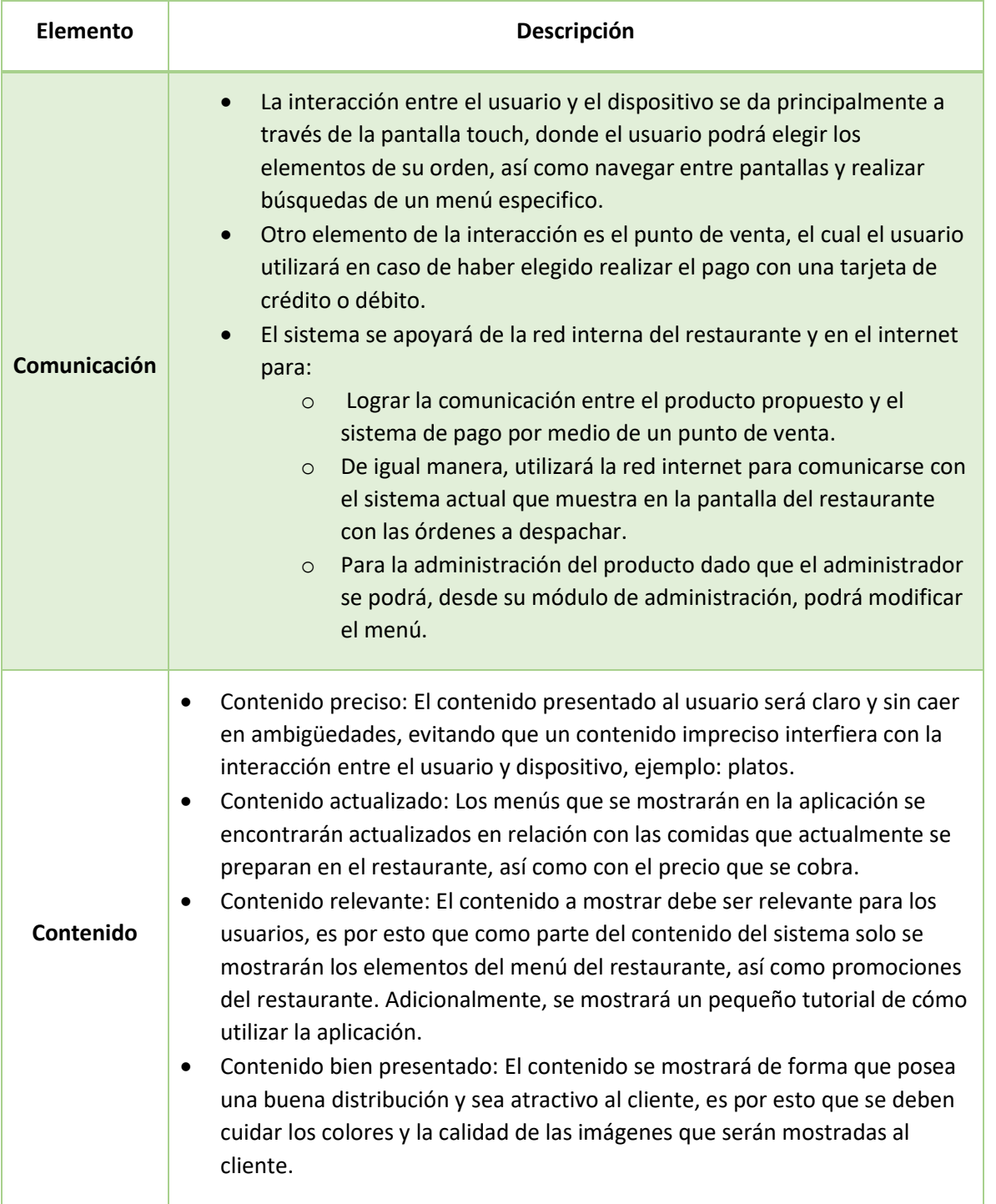

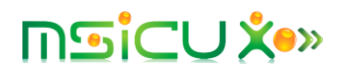

# Diseño Contextual

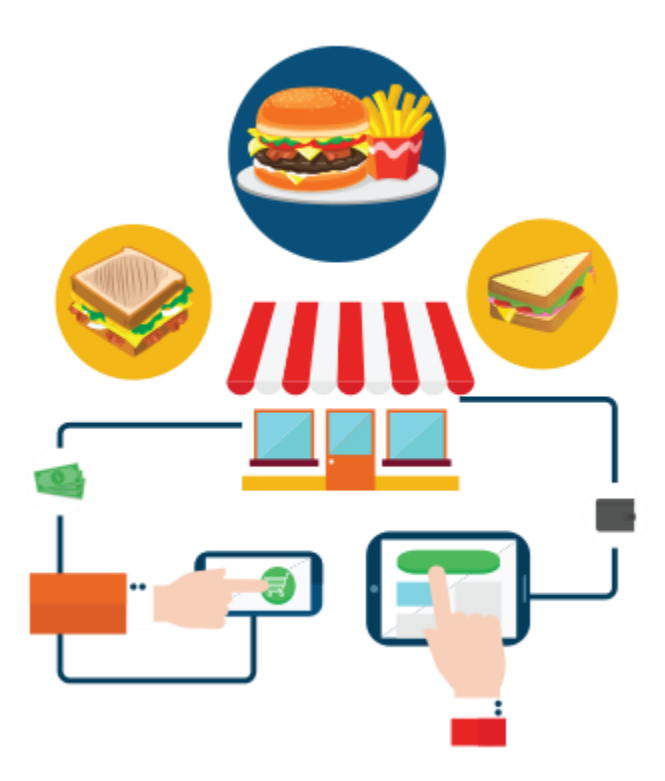

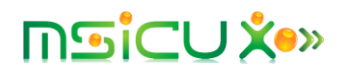

## Diseño Contextual

#### <span id="page-16-1"></span><span id="page-16-0"></span>I. Modelo de flujo

En el modelo de flujo se detalla de manera general como se realizan las tareas actuales en los restaurantes de comida rápida. A continuación, se muestra el modelo de flujo donde se podrán observar como actualmente son realizadas las tareas por los miembros del personal de trabajo de los restaurantes:

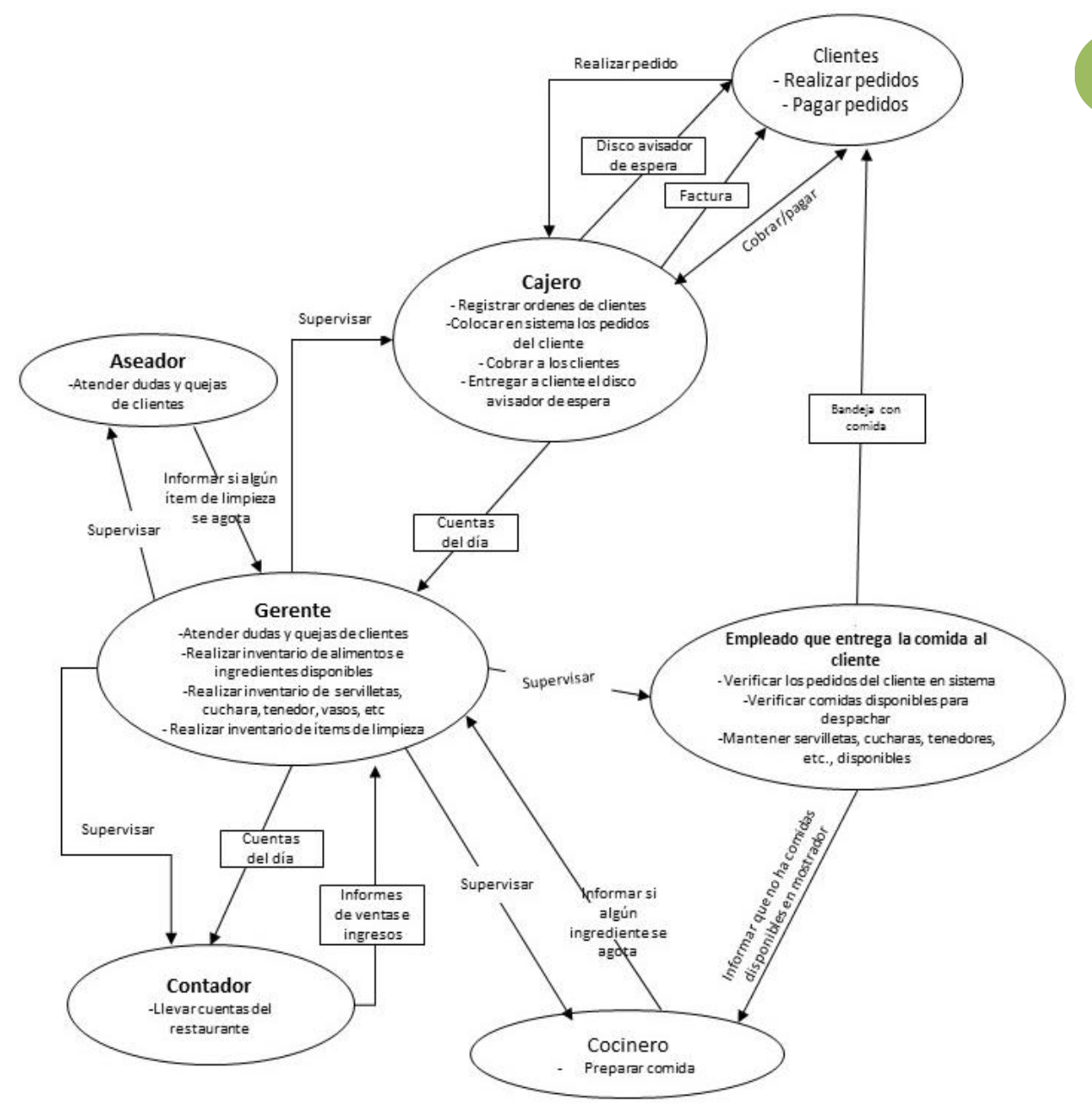

*Ilustración 2 - Modelo de flujo*

<span id="page-16-2"></span>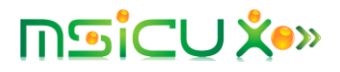

#### <span id="page-17-0"></span>II. Modelo de secuencias

En los modelos de secuencia se detalla el paso a paso de las tareas actualmente realizadas, las cuales pretenden ser modificarlas con la implementación del producto propuesto para la toma automática de órdenes.

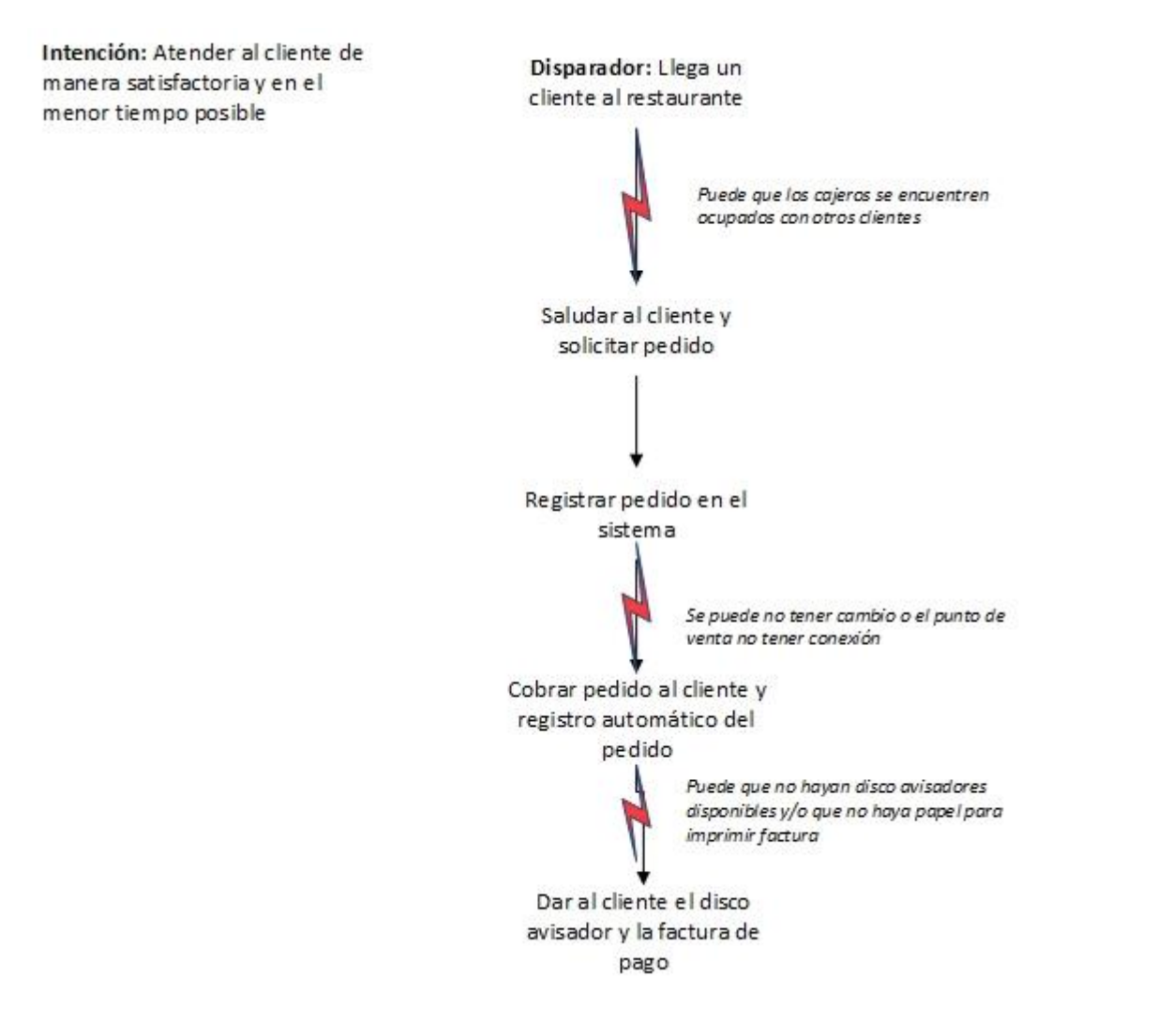

<span id="page-17-1"></span>*Ilustración 3 - Modelo de secuencia: Atención de un cliente*

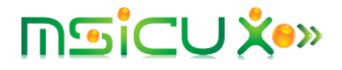

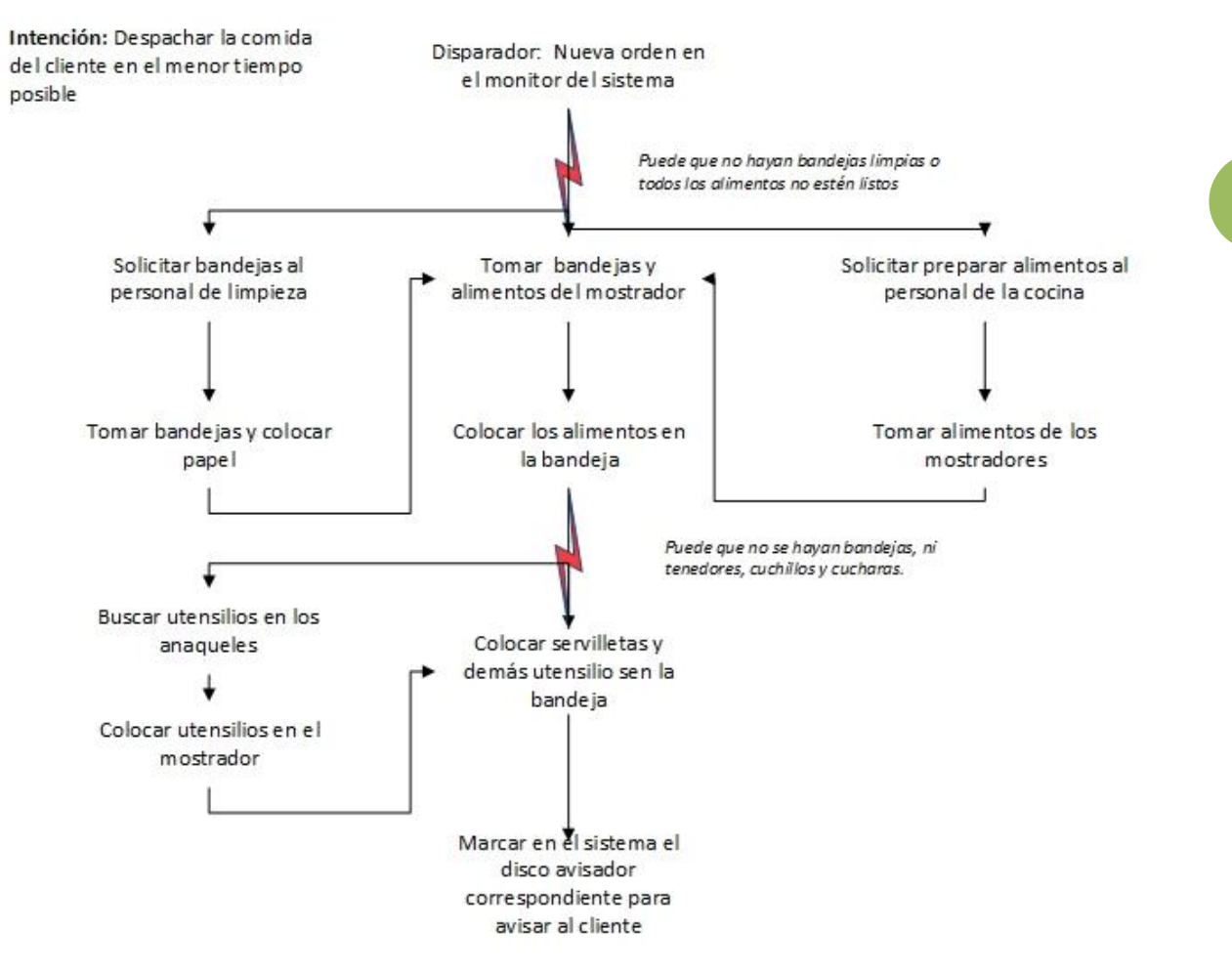

<span id="page-18-0"></span>*Ilustración 4 - Modelo de secuencia: Despachar la comida del cliente*

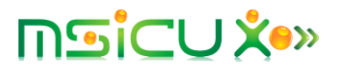

### <span id="page-19-0"></span>III. Modelo de artefactos

El modelo de Artefactos muestra cómo se utiliza y estructuran los diferentes objetos durante el transcurso de la tarea que realiza el usuario. La siguiente imagen muestra los artefactos con los que interactúa el usuario al momento de realizar una orden.

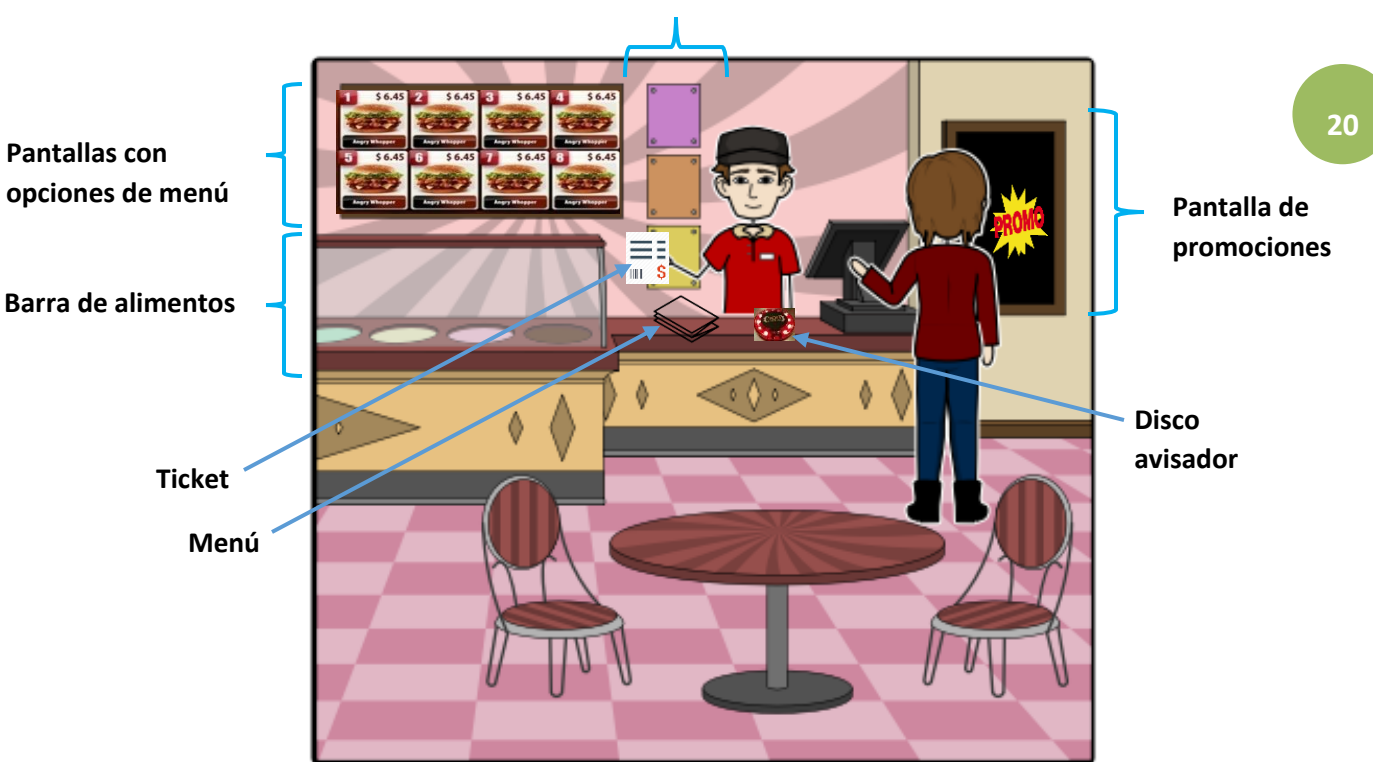

#### **Listas de precios individuales**

*Ilustración 5 Modelo de artefactos*

| Artefacto                      | <b>Función</b>                                                             |  |
|--------------------------------|----------------------------------------------------------------------------|--|
| Pantallas con opciones de menú | Muestra al usuario los diferentes paquetes o<br>combos que puede adquirir. |  |
| Barra de alimentos             | Alimentos que puede preparar el cliente a su<br>gusto.                     |  |
| <b>Ticket</b>                  | Orden solicitada por el cliente.                                           |  |
| Menú                           | Opciones por escrito a detalle.                                            |  |
| Disco avisador                 | Avisa al cliente que su orden esta lista.                                  |  |

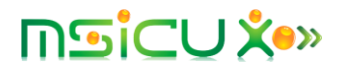

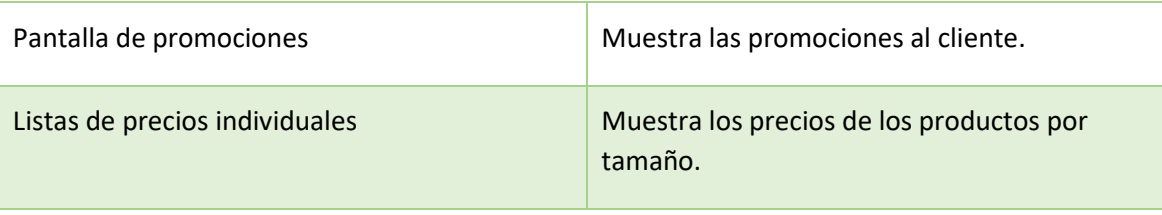

| Your order number is<br>210<br>Hardcastie Restaurants Pvt Ltd,<br>McDonald's Family Restaurant<br>The Hub, Tel-: 49134721<br>Tax Invoice |                          | Your order number is<br>320<br>Hardcastle Restaurants Pvt Ltd,<br>McDonald's Family Restaurant<br>The Hub, Te1-: 49134721<br>Tax Invoice<br>Crew 1d 902501011 - KRISHNA RAMESH GUPTA Crew 1d 920005808 - VINAYAK SHIRGADNKAR |                          |
|----------------------------------------------------------------------------------------------------|--------------------------|----------------------------------------------------------------------------------------------------|--------------------------|
|                                                                                                    |                          |                                                                                                    |                          |
| ORD #10 -REG #2- 07/11/2017 08:41:33 0RD #20 -REG #3- 15/11/2017 09:25:57<br>QTY ITEM<br>TOTAL                                           |                          | OTY ITEM<br><b>TOTAL</b>                                                                                                    |                          |
| McCafe Items:<br>1 Reg Latte                                                                                                    | 120,34                   | McCafe Items:<br>1 Reg Latte                                                                                                    | 135.24                   |
| Sub-Total<br>CGST @ 9%<br>$SGST$ $6$ $9x$                                                                                                | 120.34<br>10.63<br>10.83 | Sub-Total<br>CGST @ 2.5%<br>SGST # 2.5%                                                                                                    | 135.24<br>3.38<br>3.38   |
| Take-Out Total<br>Card<br>Change                                                                                                    | 142.00<br>142.00<br>0.00 | Take-Out Total<br>Card<br>Change                                                                                                    | 142,00<br>142.00<br>0.00 |
| GSTIN - 27AAAFH1333H1ZT<br>GST Classification -<br>Restaurant Services SAC-996331<br>We value your feedback. Visit us on:                |                          | GSTIN - 27AAAFH1333H1ZT<br>GST Classification -<br>Restaurant Services SAC-996331<br>We value your feedback. Visit us on:                                                                                                    |                          |

*Ilustración 6- Factura con número de orden*

<span id="page-20-0"></span>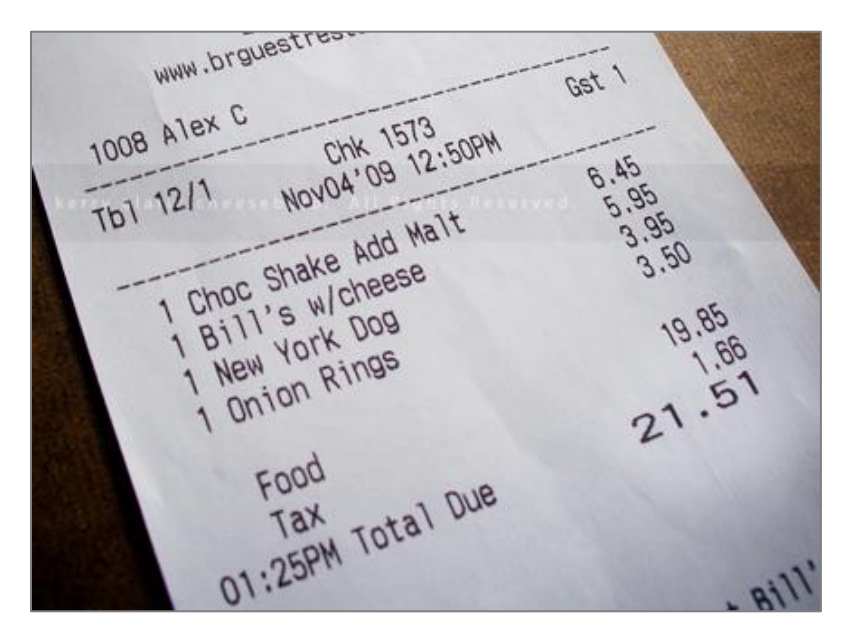

*Ilustración 7 - Factura (2)*

<span id="page-20-1"></span>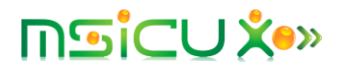

#### <span id="page-21-0"></span>IV. Modelo cultural

En el modelo cultural se puede observar cómo es la interacción real entre el cliente y los empleados del restaurante, y como cada uno de estos influencian sobre los demás.

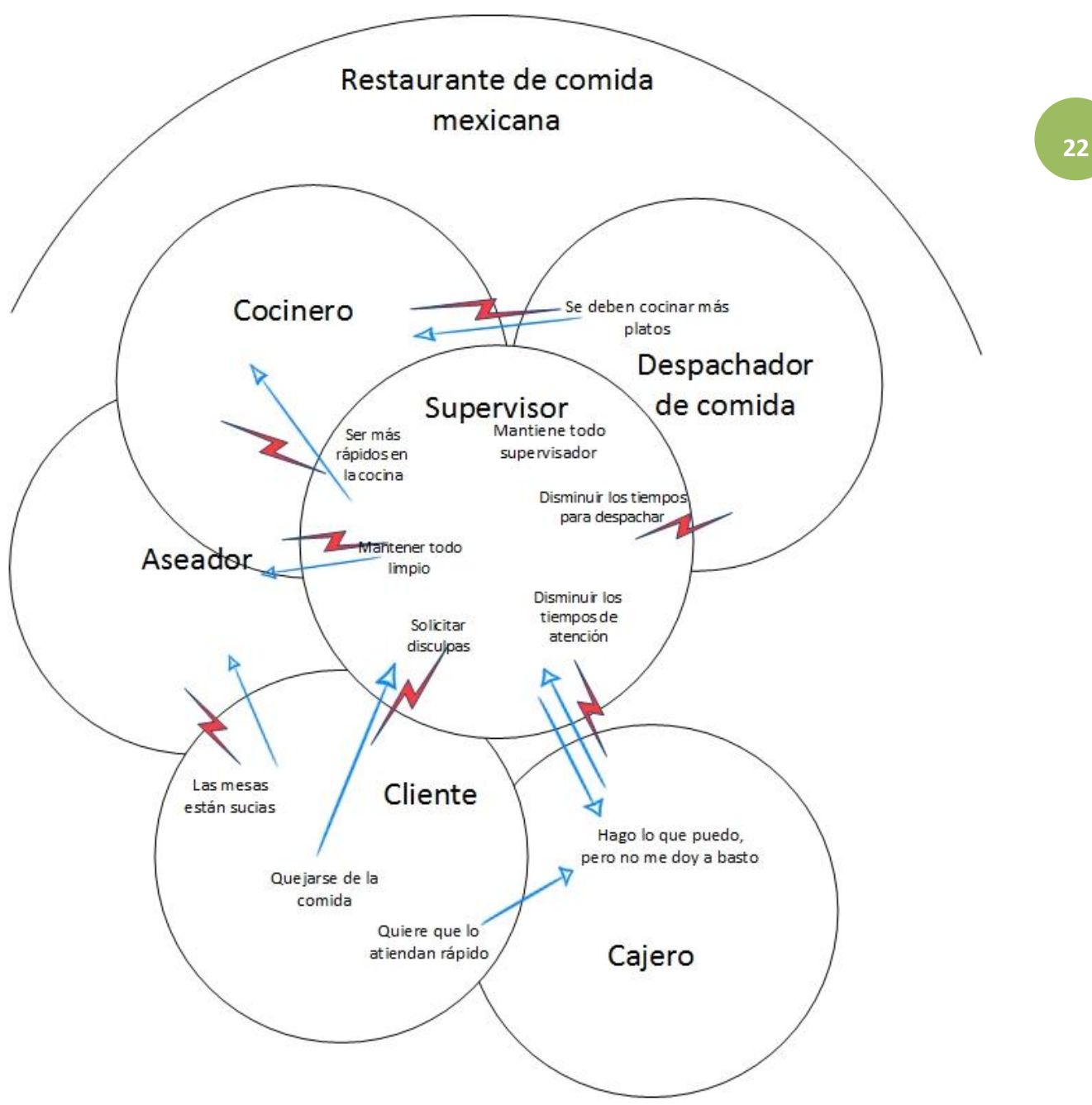

*Ilustración 8 - Modelo cultural*

<span id="page-21-1"></span>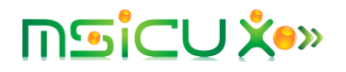

#### <span id="page-22-0"></span>V. Modelo físico

El modelo físico consiste en la representación física del lugar donde se lleva a cabo el trabajo. En este se deben indicar donde se encuentran los artefactos, así como los elementos del entorno físico y los elementos de comunicación.

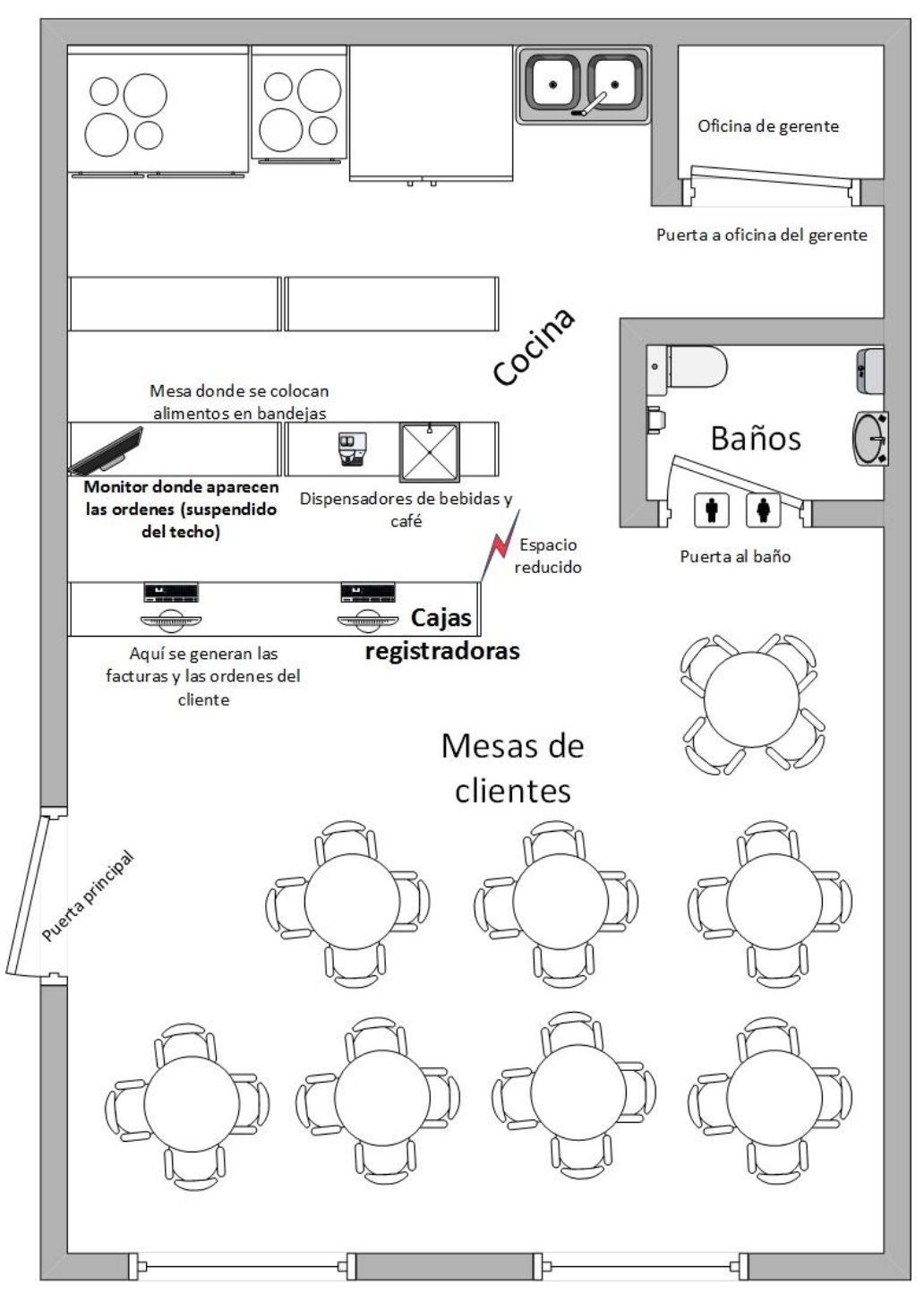

*Ilustración 9 - Modelo físico*

<span id="page-22-1"></span>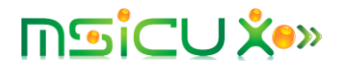

#### <span id="page-23-0"></span>VI. Diseño del entorno del usuario

Todos los entregables previos del diseño contextual se han centrado en comprender al usuario como base del diseño del producto propuesto. A partir del diseño del entorno del usuario, el diseño contextual se centra en la creación del producto propuesto, por lo cual se deben detallar las funciones que el producto debe tener y el impacto que este producto tendrá en el entorno y en la forma en la cual se trabajará con los clientes.

#### <span id="page-23-1"></span>1. Storyboard

Como parte del diseño del entorno del usuario, se presenta un Storyboard del restaurante con el producto implementado.

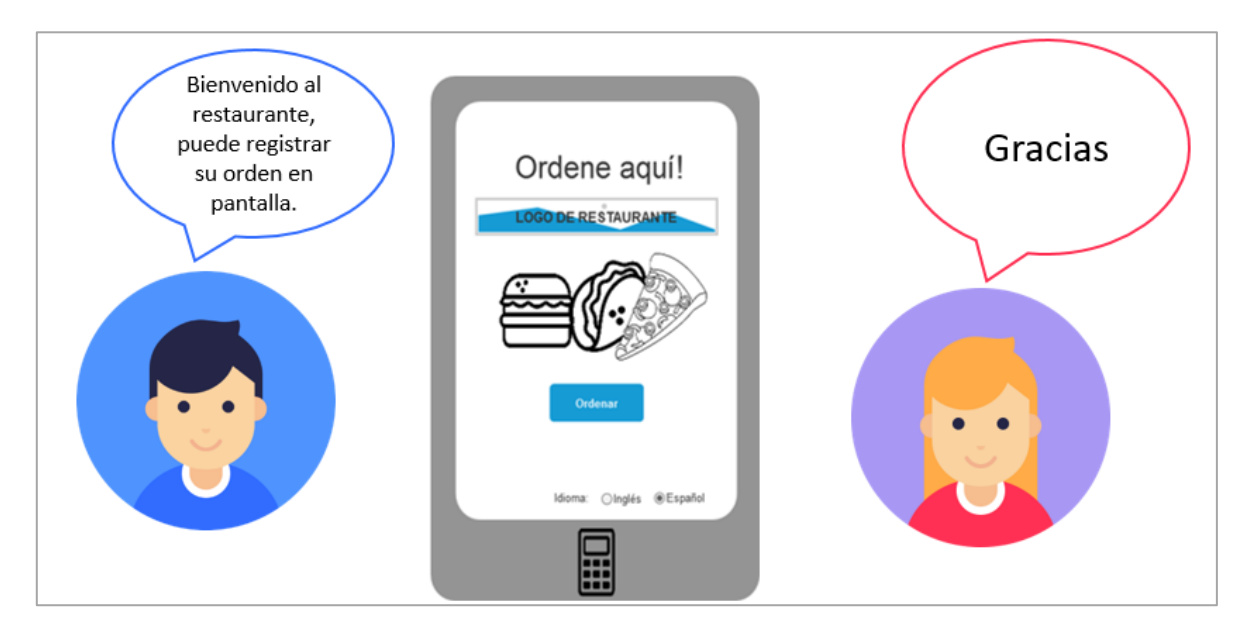

<span id="page-23-2"></span>*Ilustración 10 - Storyboard: 1*

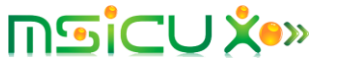

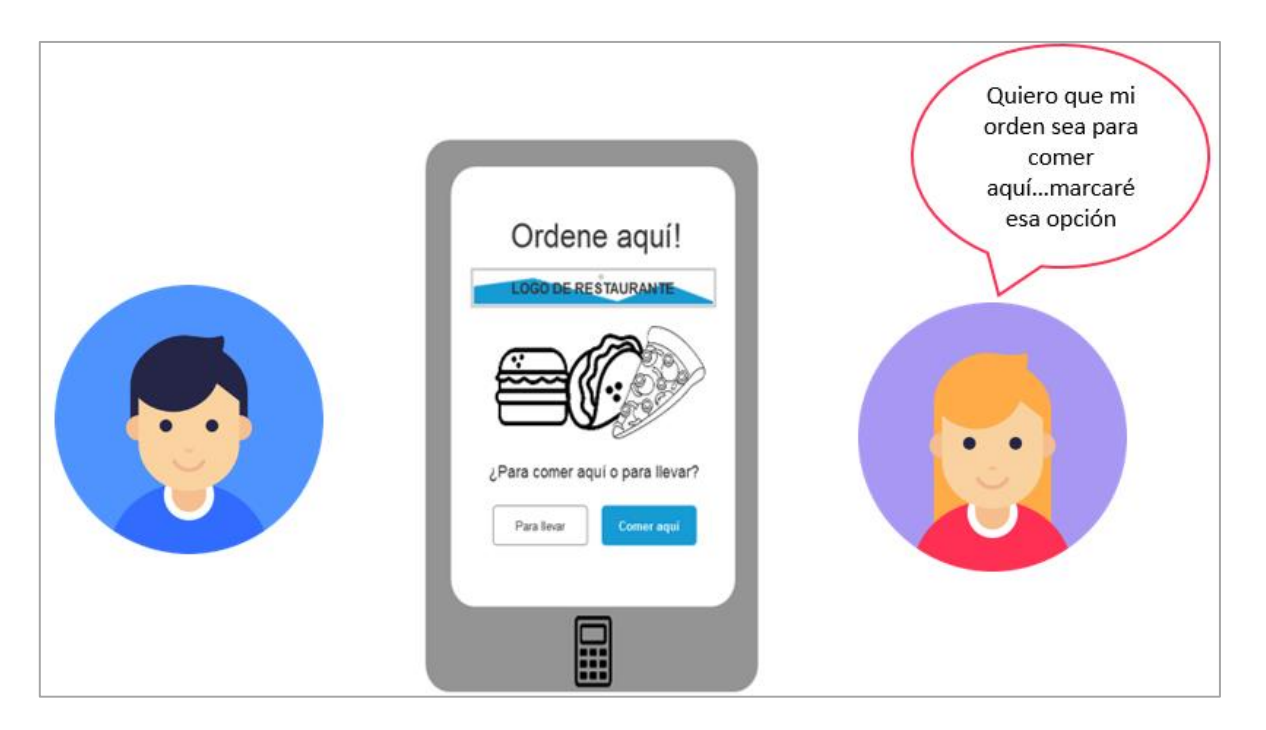

*Ilustración 11 - Storyboard: 2*

<span id="page-24-0"></span>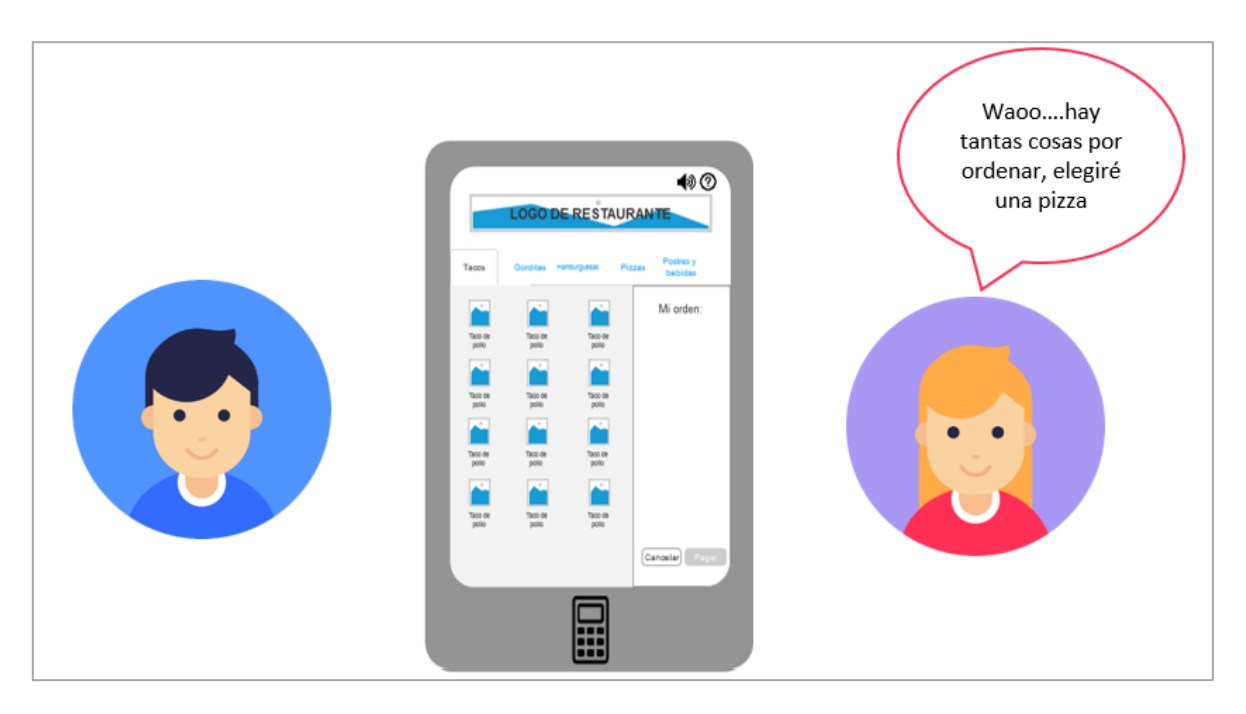

*Ilustración 12 - Storyboard: 3*

<span id="page-24-1"></span>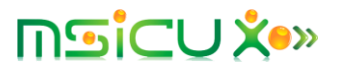

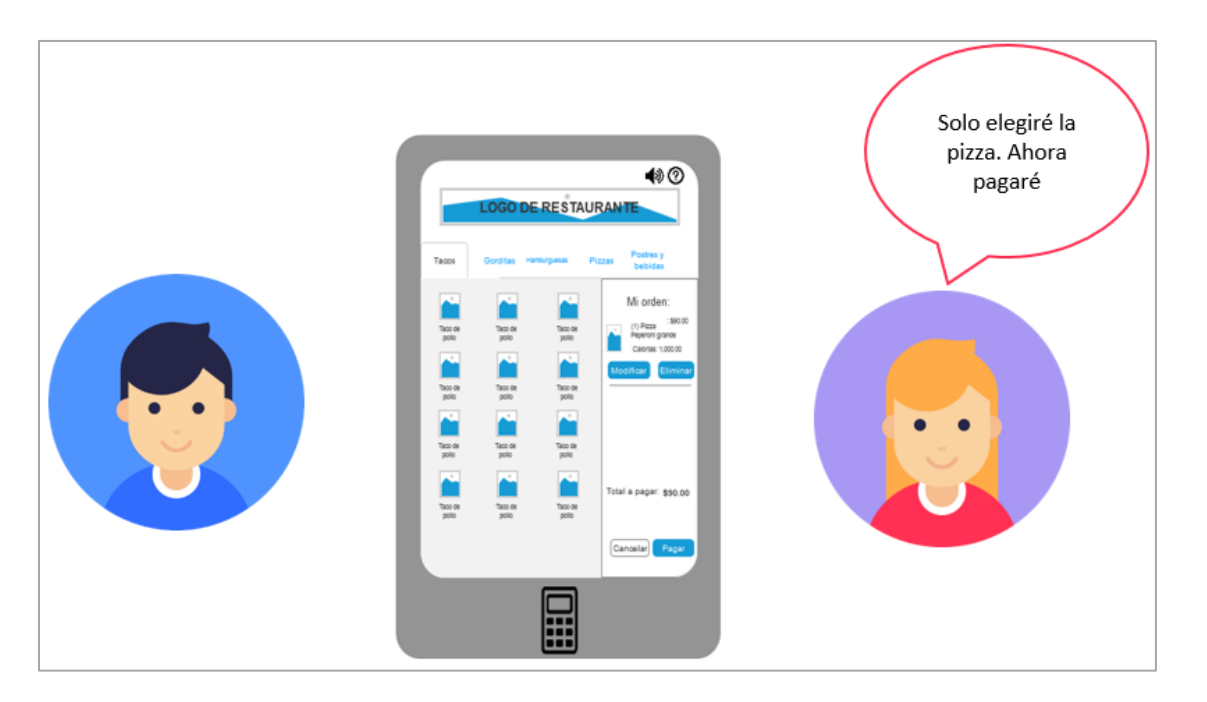

*Ilustración 13 - Storyboard: 4*

<span id="page-25-0"></span>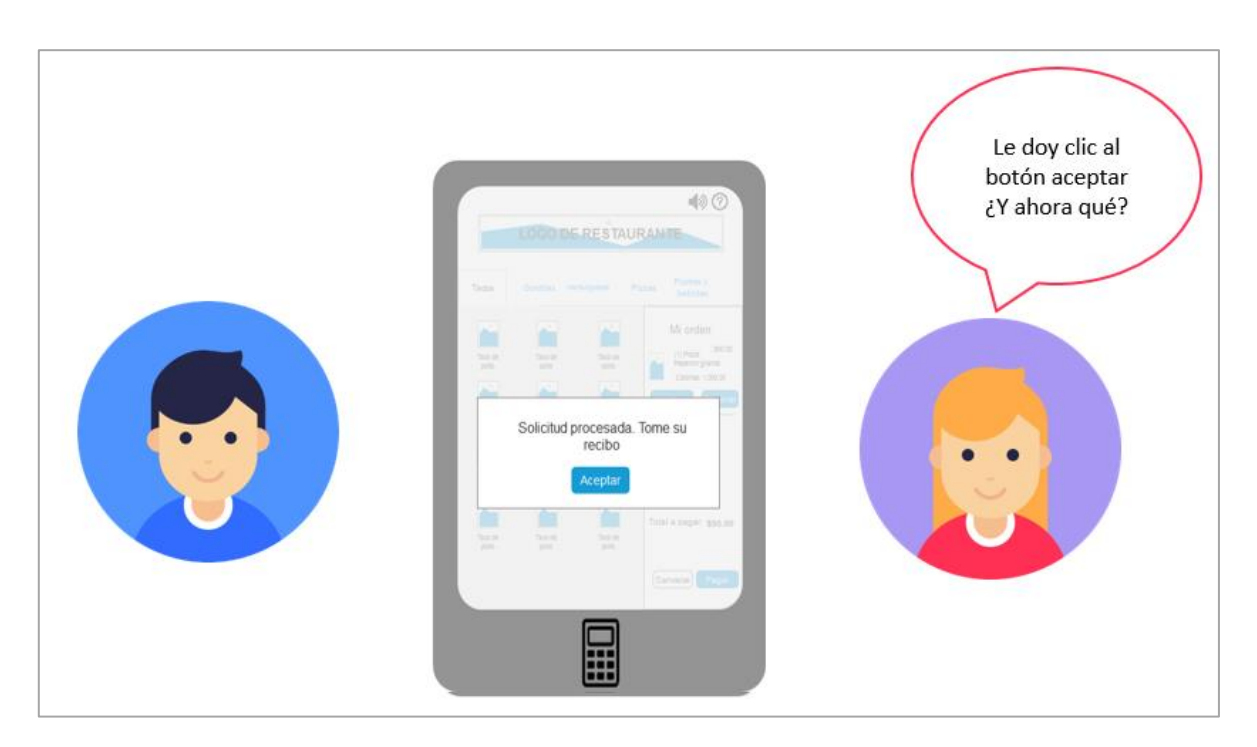

*Ilustración 14 - Storyboard: 5*

<span id="page-25-1"></span>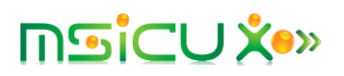

<span id="page-26-0"></span>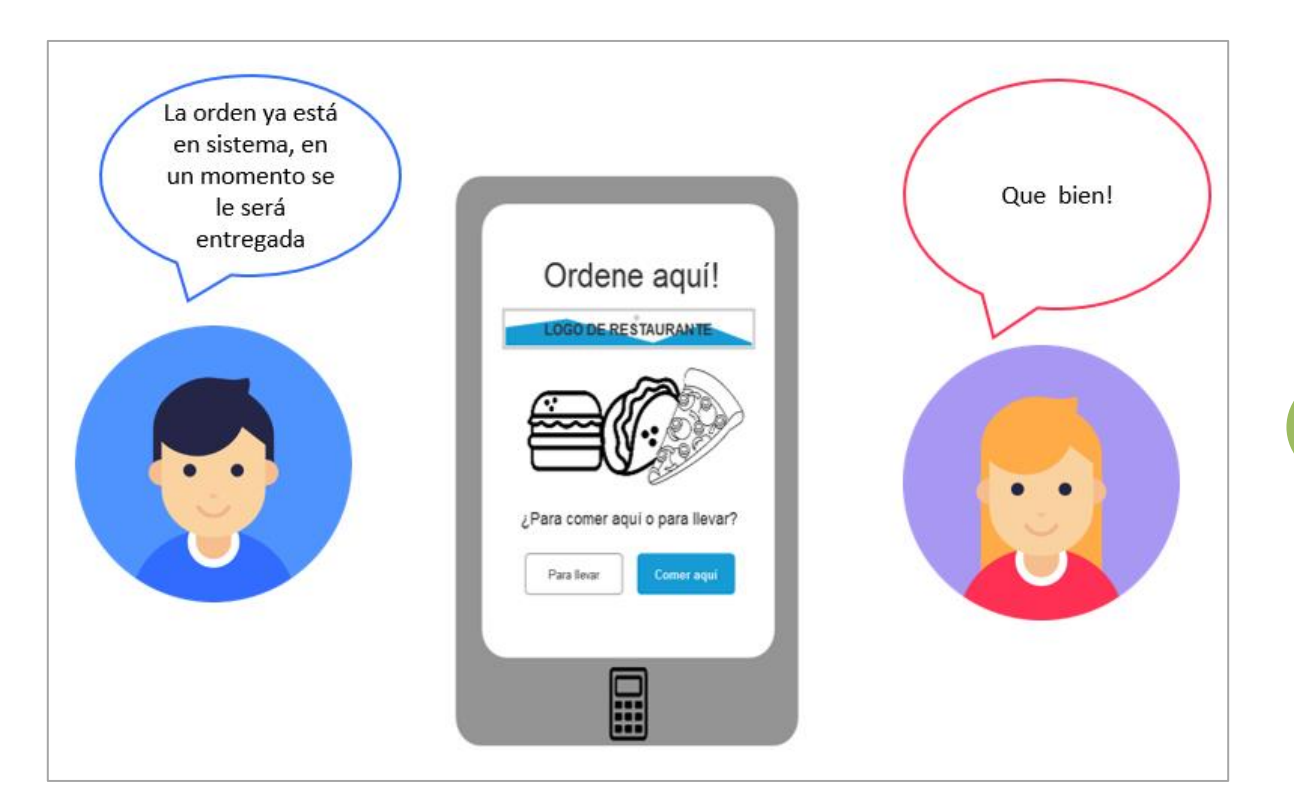

*Ilustración 15 - Storyboard: 6*

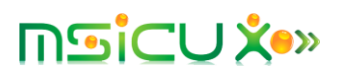

#### <span id="page-27-0"></span>2. Funcionalidades del sistema

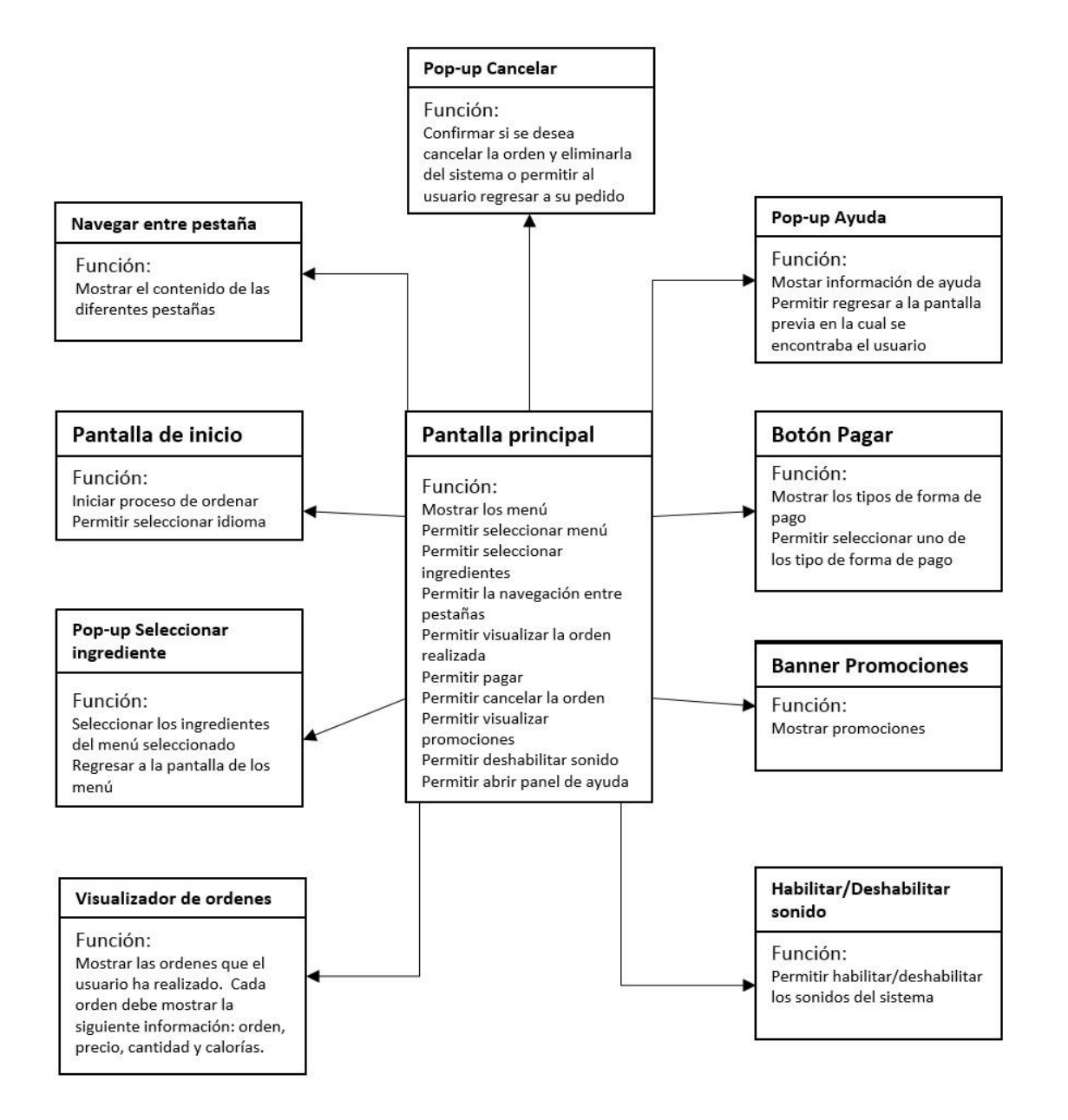

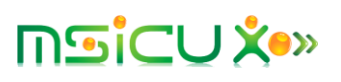

### <span id="page-28-0"></span>VII. Prototipos de bajo nivel

Para realizar los prototipos de bajo nivel se utilizó la herramienta Axure RP 8. A continuación se muestran los prototipos del producto propuesto.

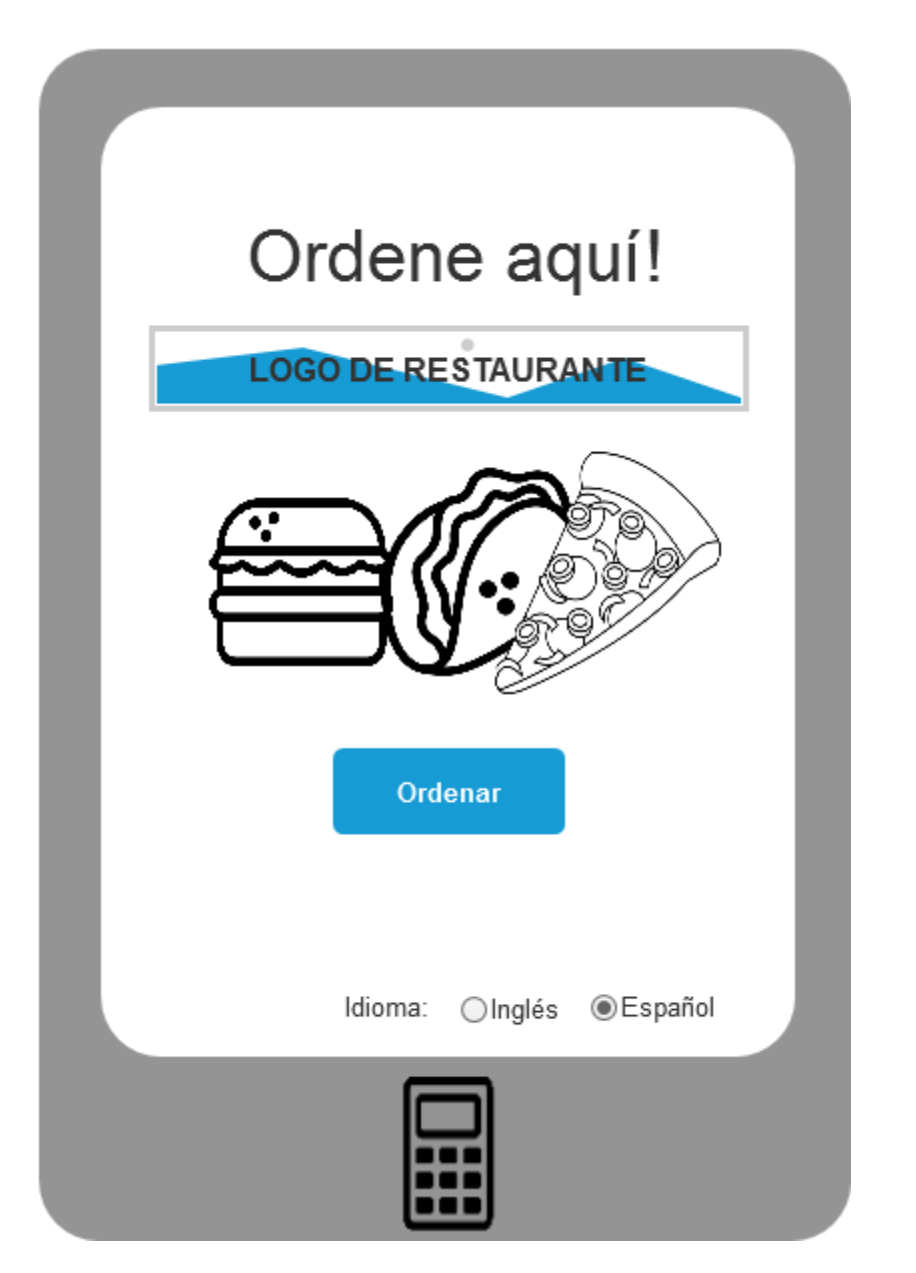

*Ilustración 16 - Pantalla principal*

<span id="page-28-1"></span>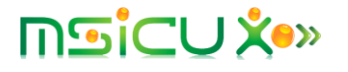

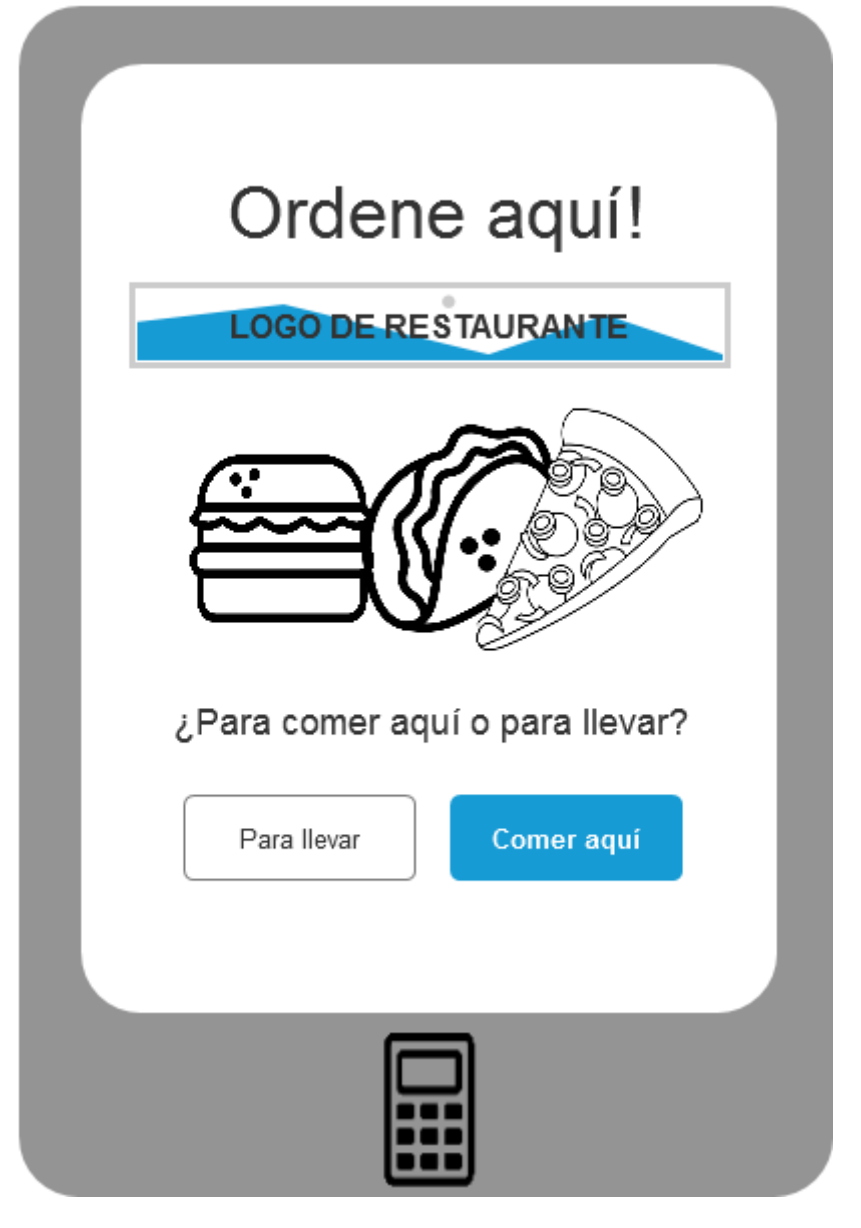

<span id="page-29-0"></span>*Ilustración 17 - Seleccionar si la orden es para comer en el restaurante o para llevar*

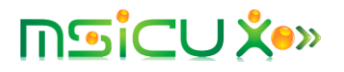

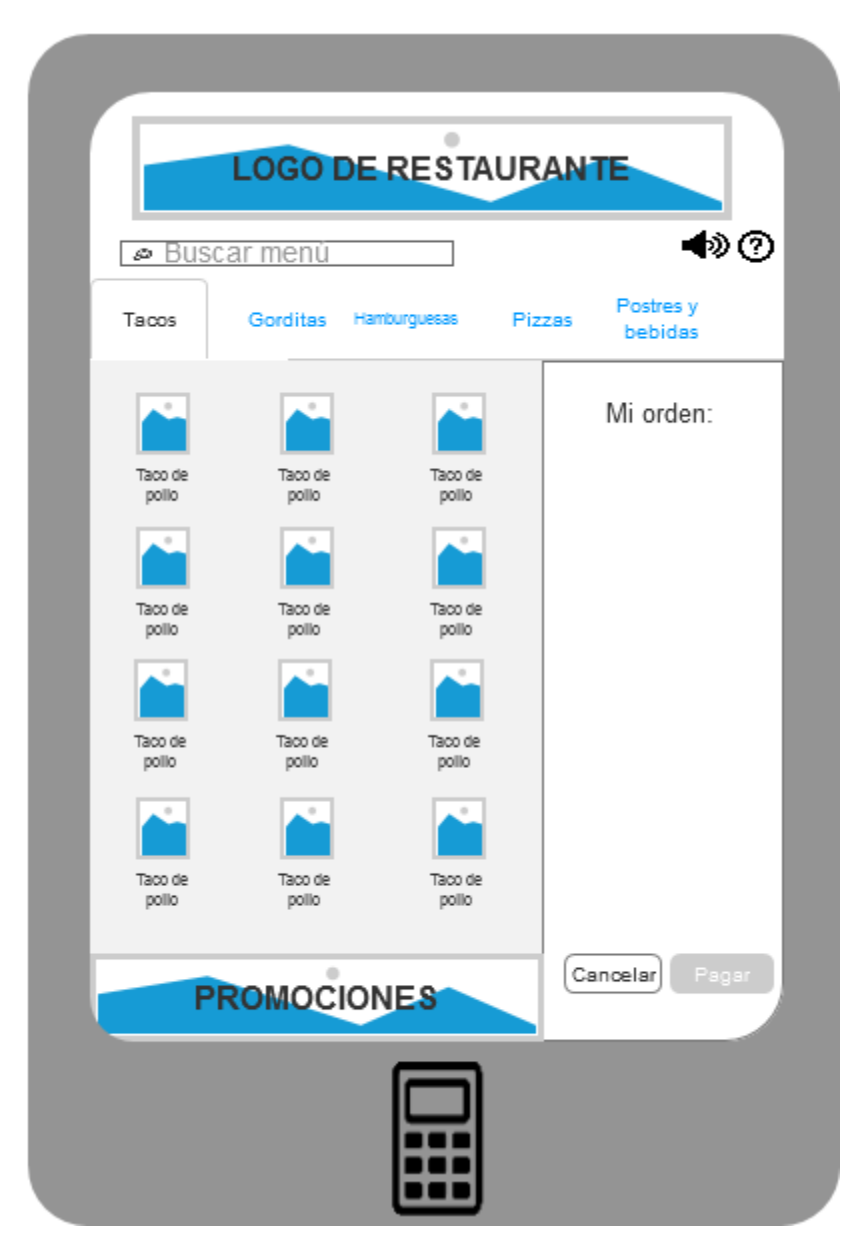

*Ilustración 18 - Pantalla de menú*

<span id="page-30-0"></span>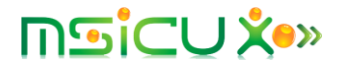

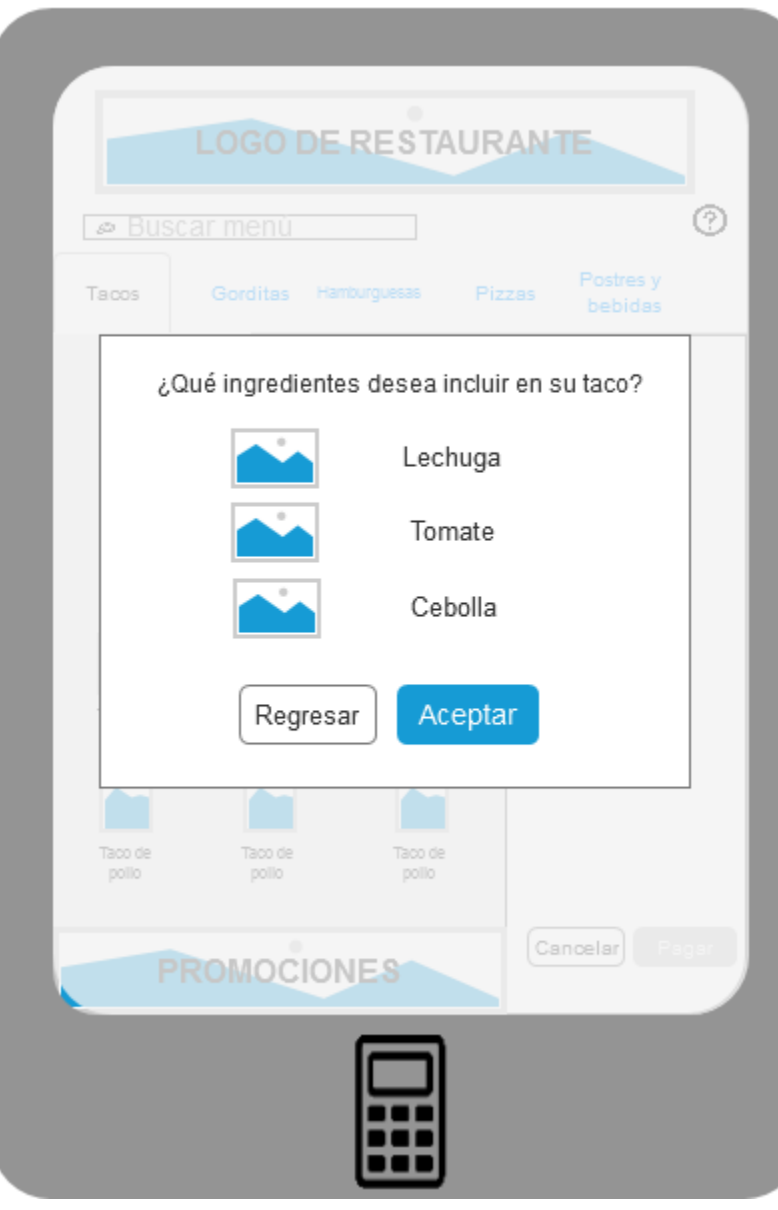

<span id="page-31-0"></span>*Ilustración 19 - Indicar ingredientes de un menú seleccionado*

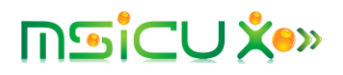

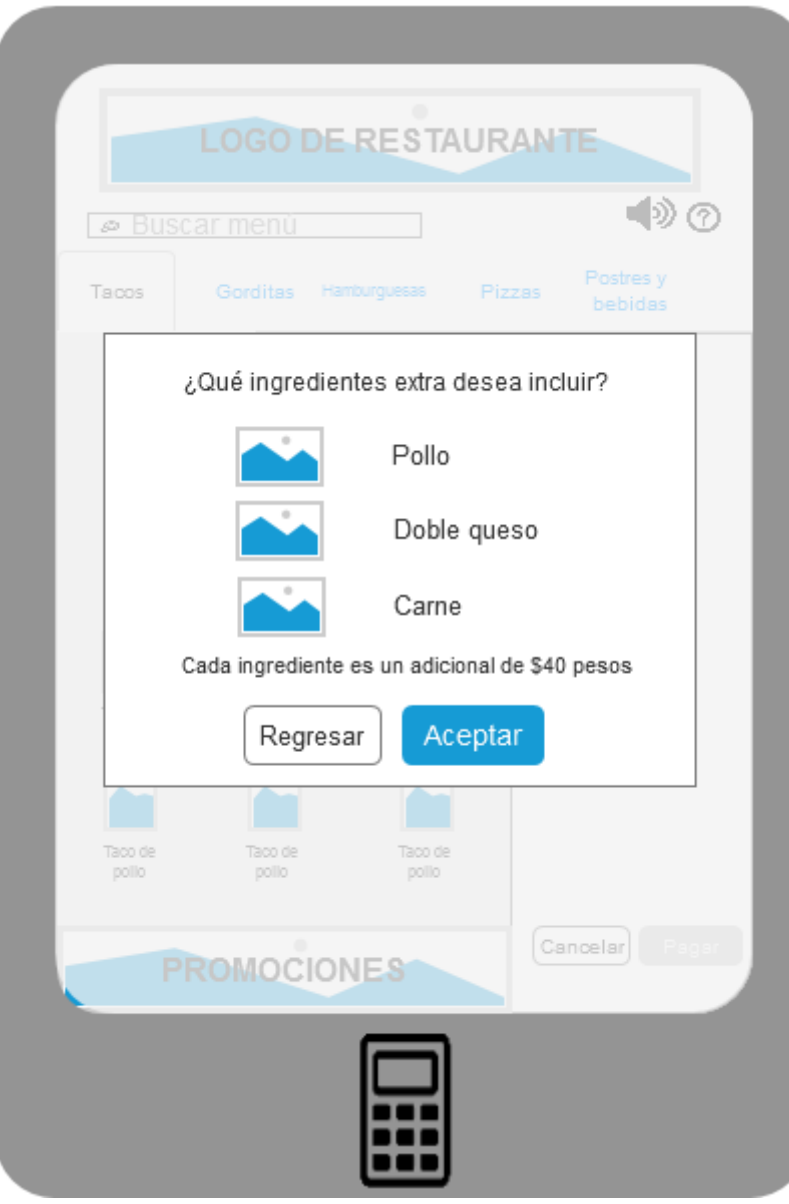

<span id="page-32-0"></span>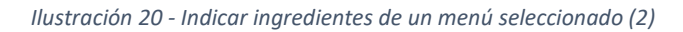

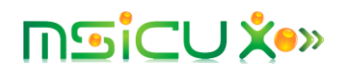

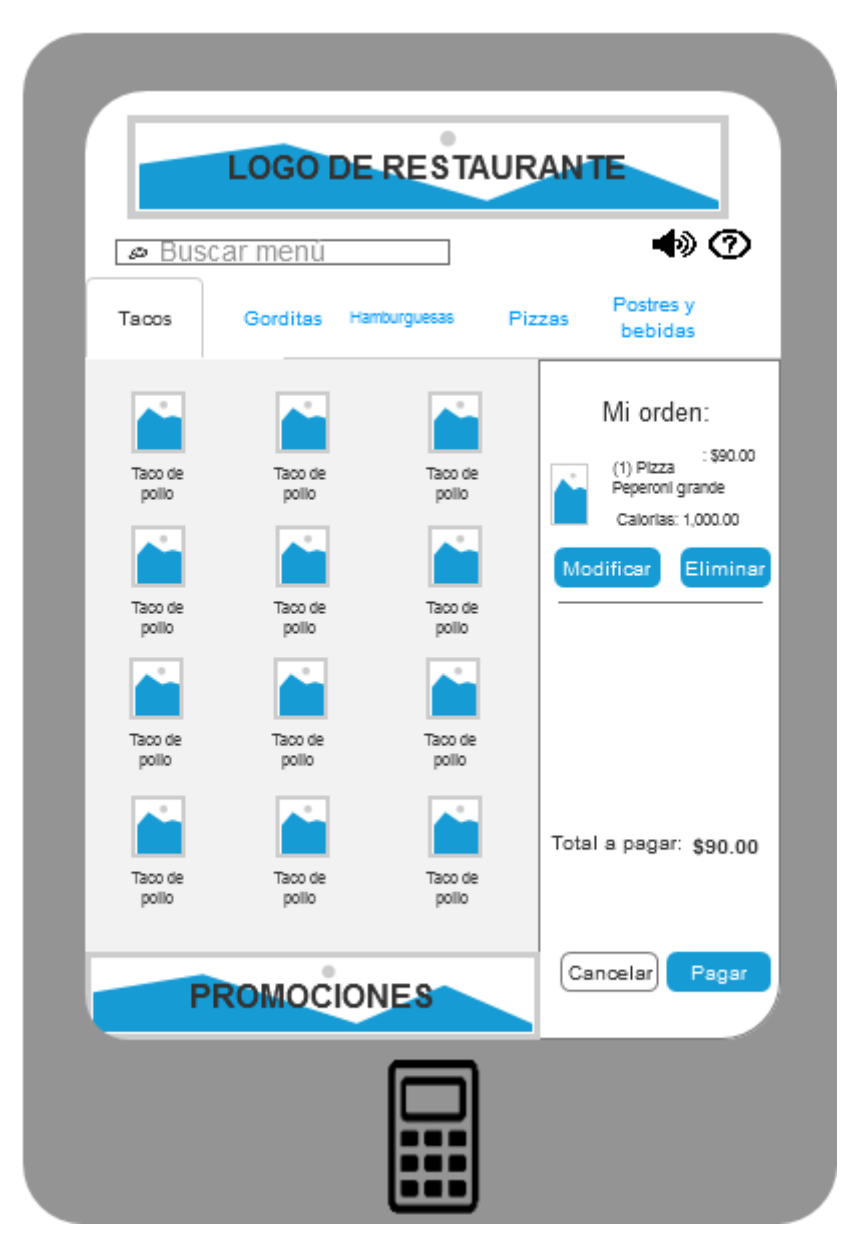

*Ilustración 21 - Total a pagar*

<span id="page-33-0"></span>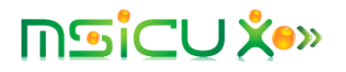

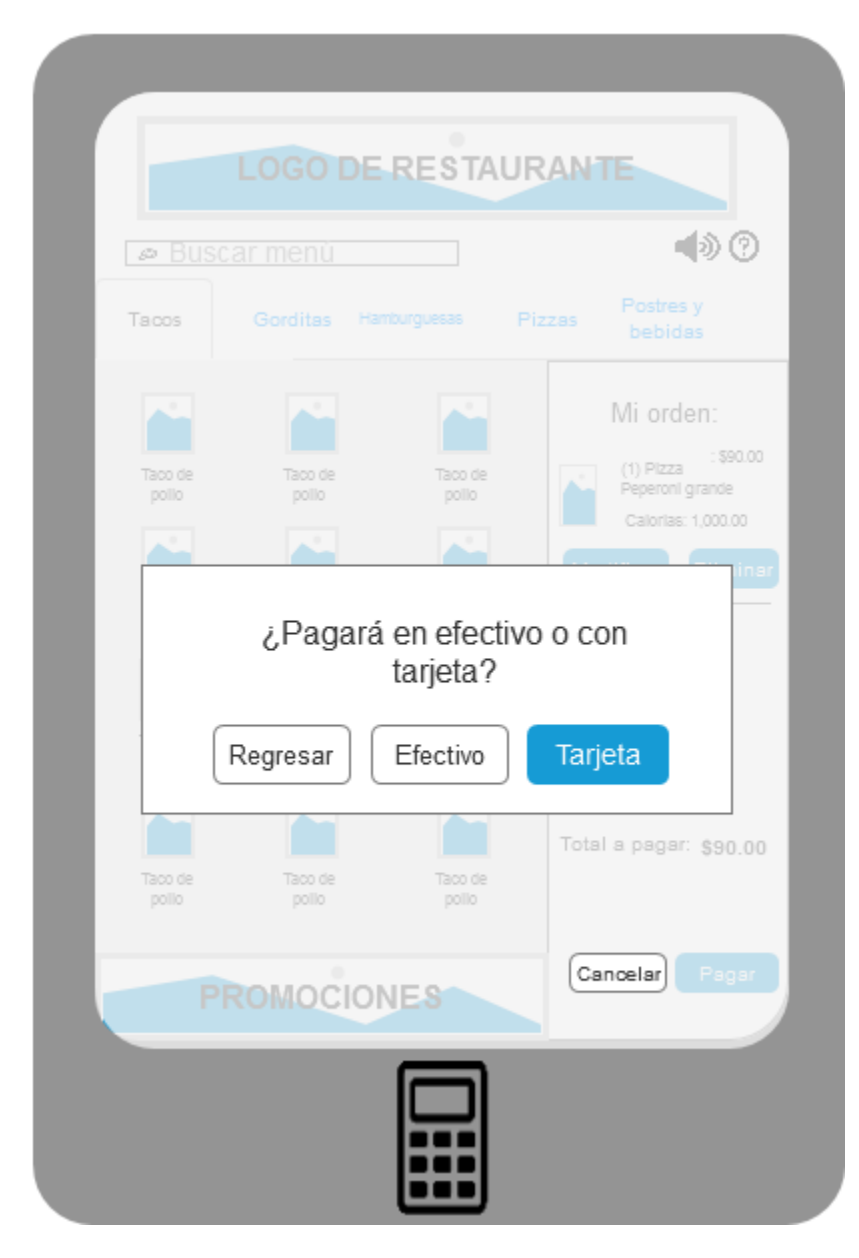

*Ilustración 22 - Método de pago*

<span id="page-34-0"></span>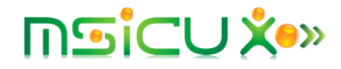

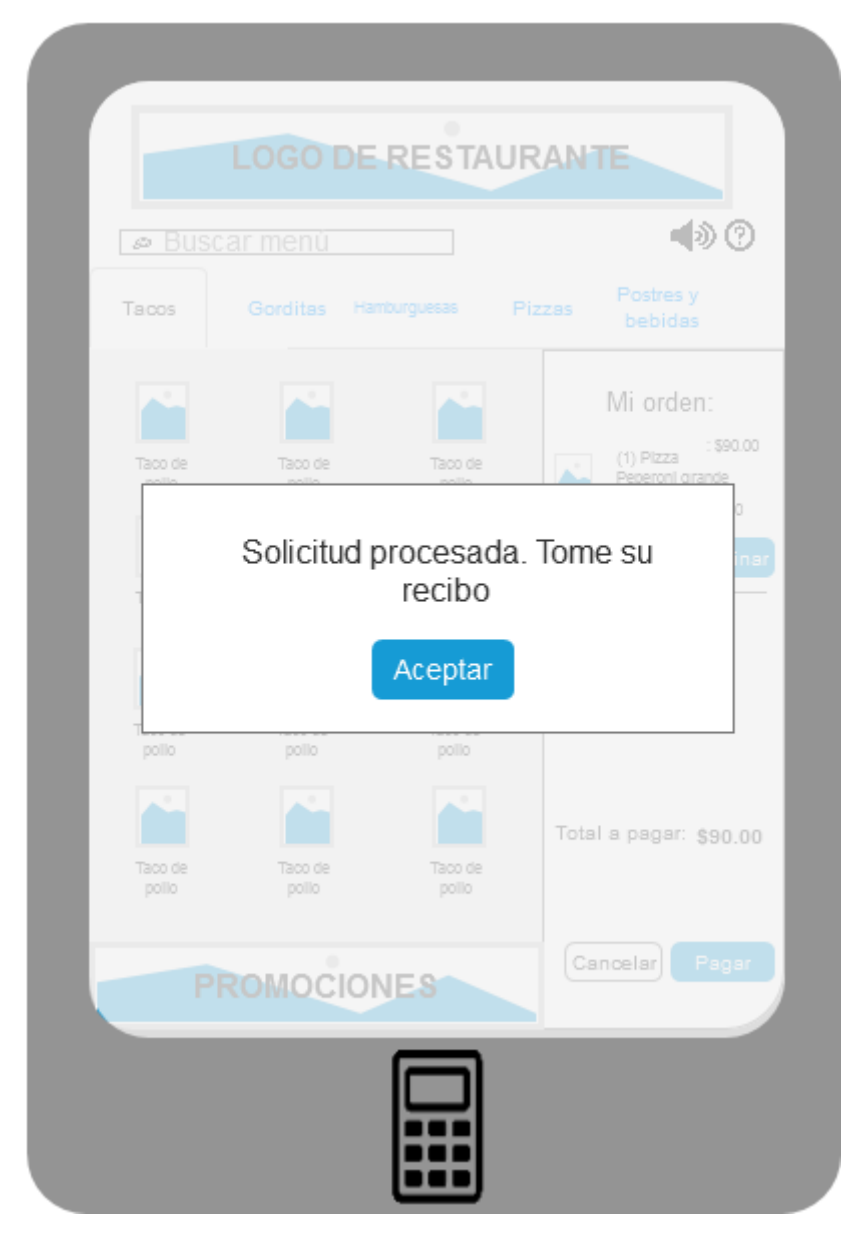

*Ilustración 23 - Pago realizado*

<span id="page-35-0"></span>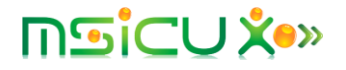

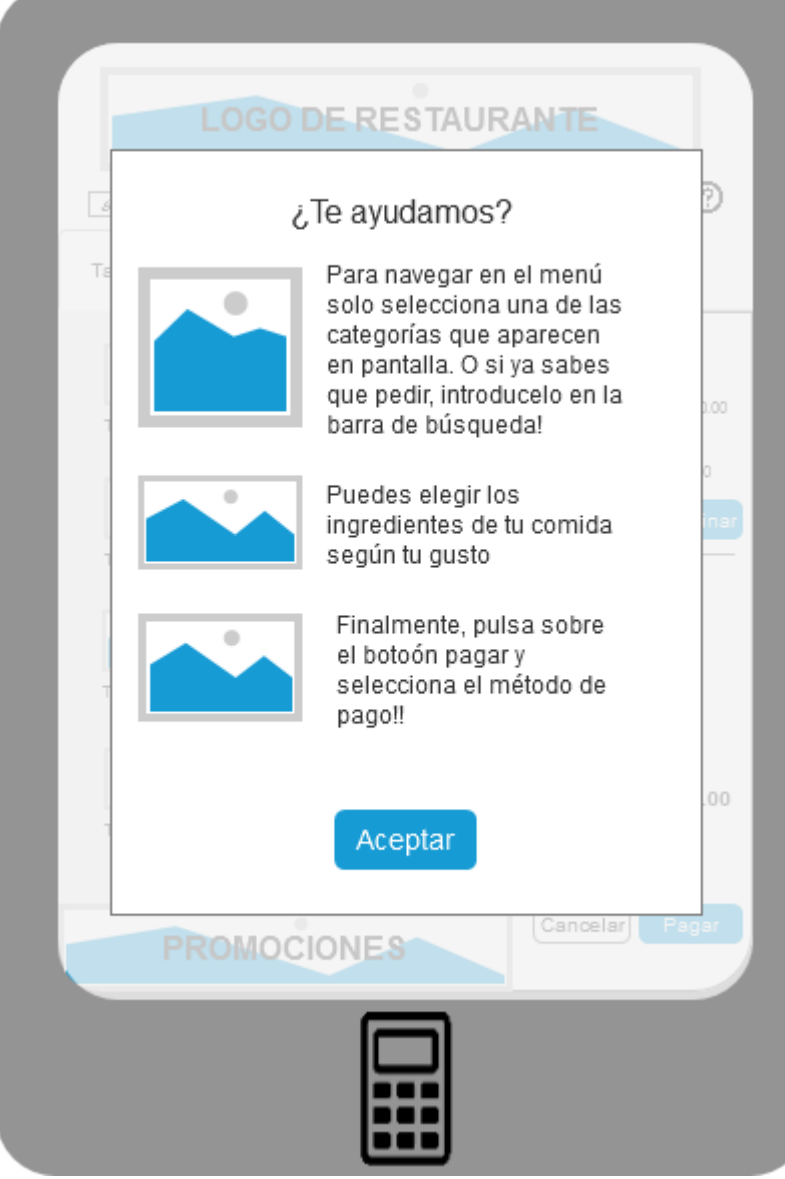

<span id="page-36-0"></span>*Ilustración 24 - Ayuda*

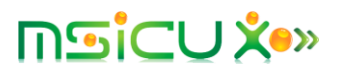

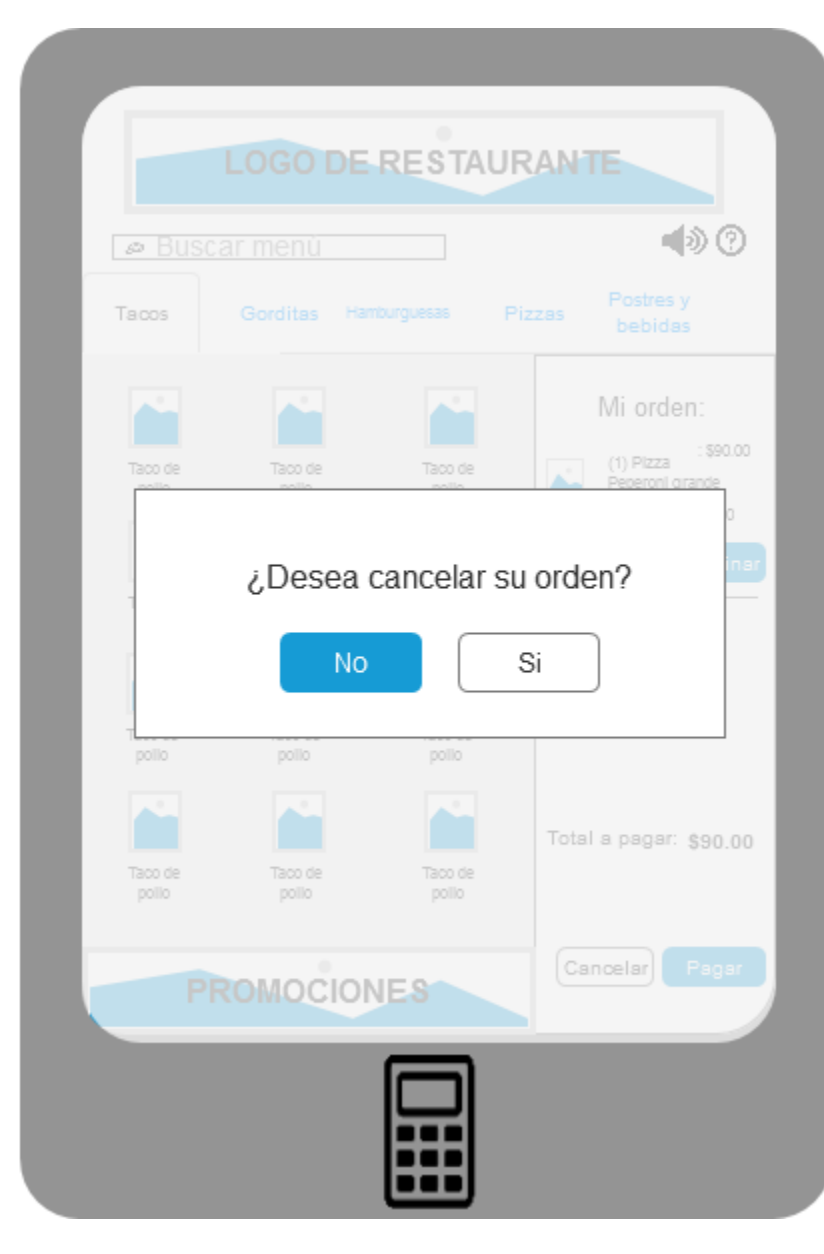

*Ilustración 25 – Confirmación de cancelar orden*

<span id="page-37-0"></span>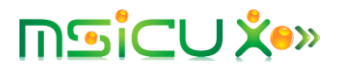

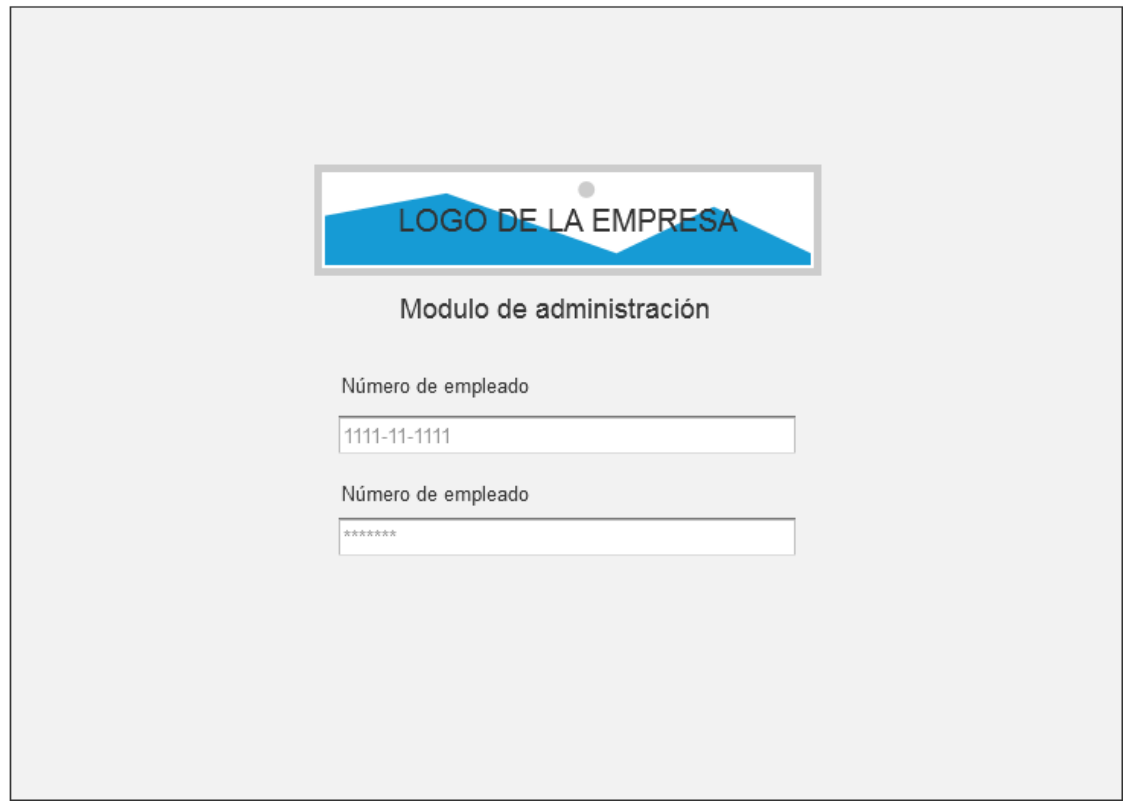

<span id="page-38-0"></span>*Ilustración 26 - Modulo de administración – Inicio de sesión*

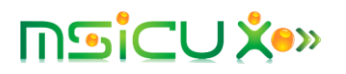

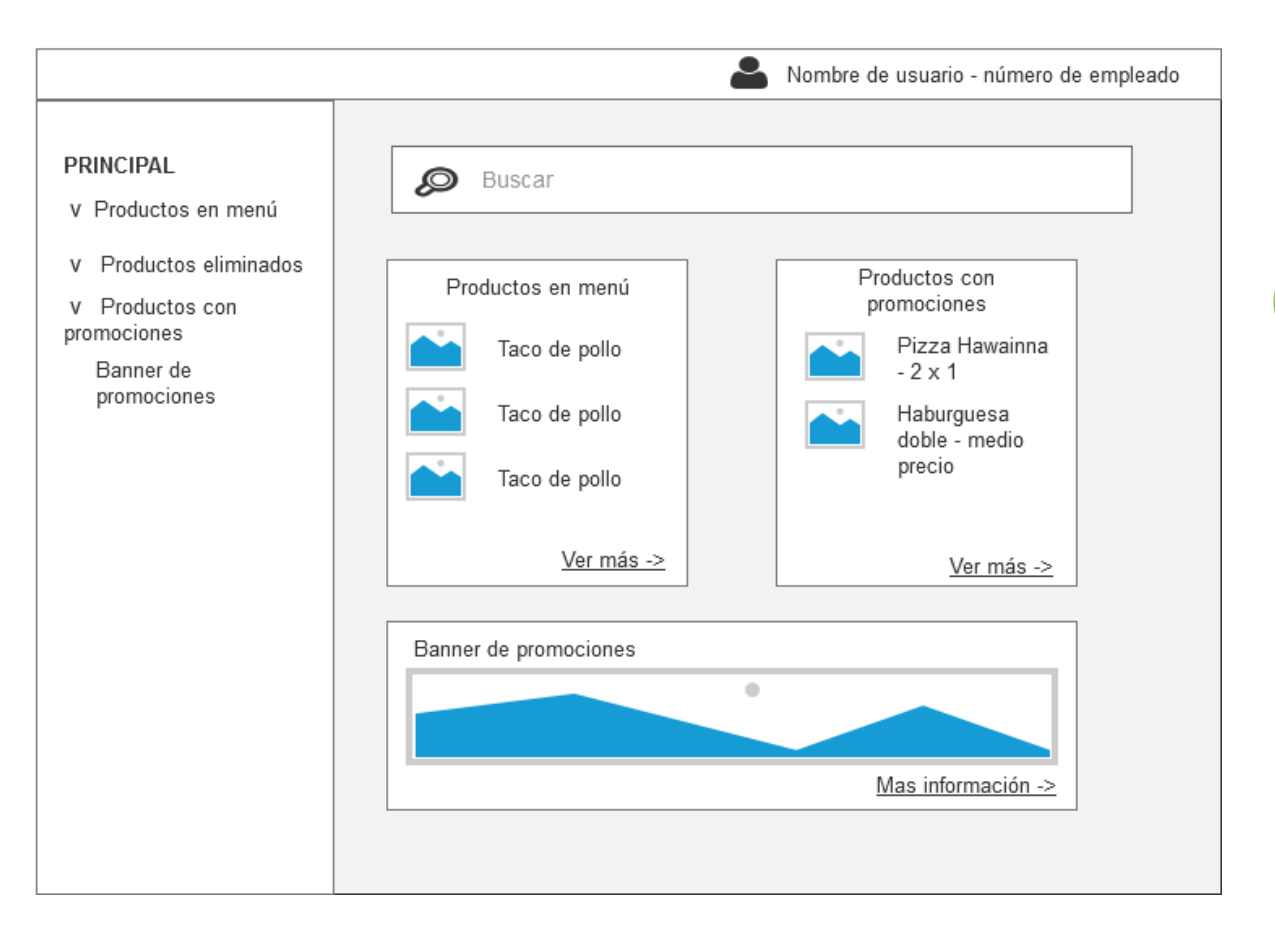

<span id="page-39-0"></span>*Ilustración 27 - Modulo de administración - Pantalla principal*

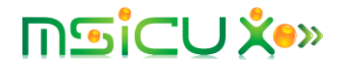

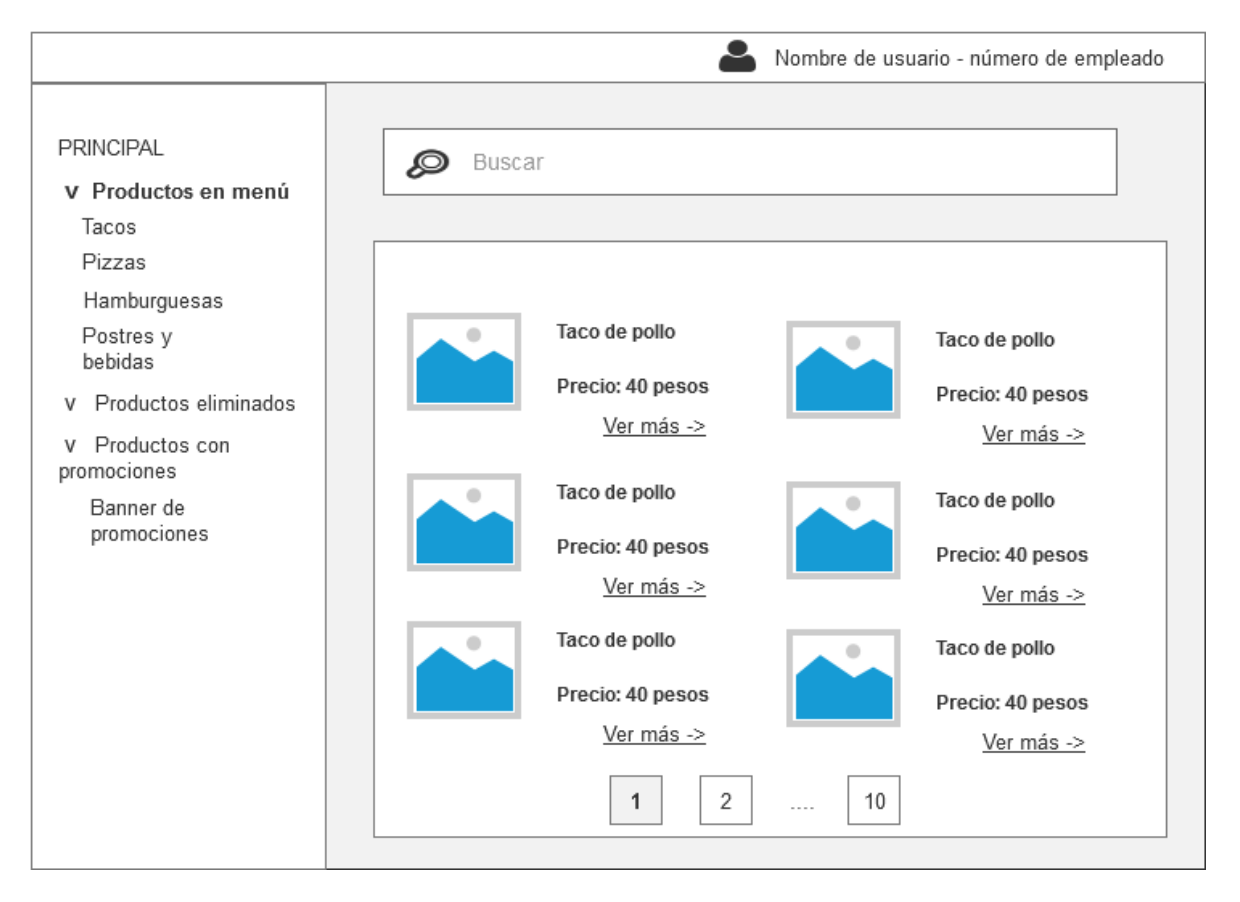

<span id="page-40-0"></span>*Ilustración 28- Modulo de administración – Pantalla principal de productos en menú*

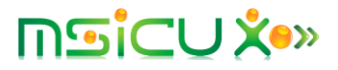

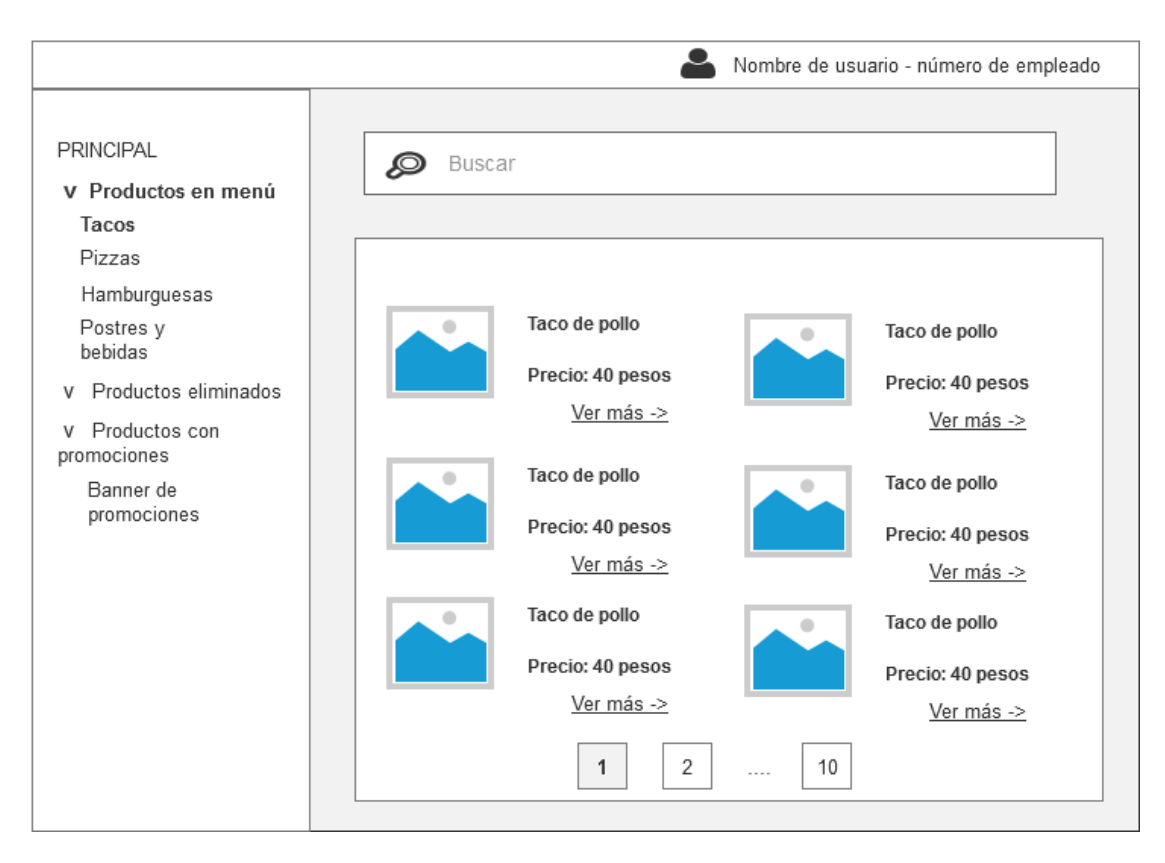

<span id="page-41-0"></span>*Ilustración 29 - Modulo de administración - Productos en menú, categoría seleccionada*

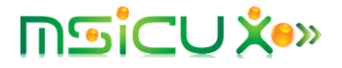

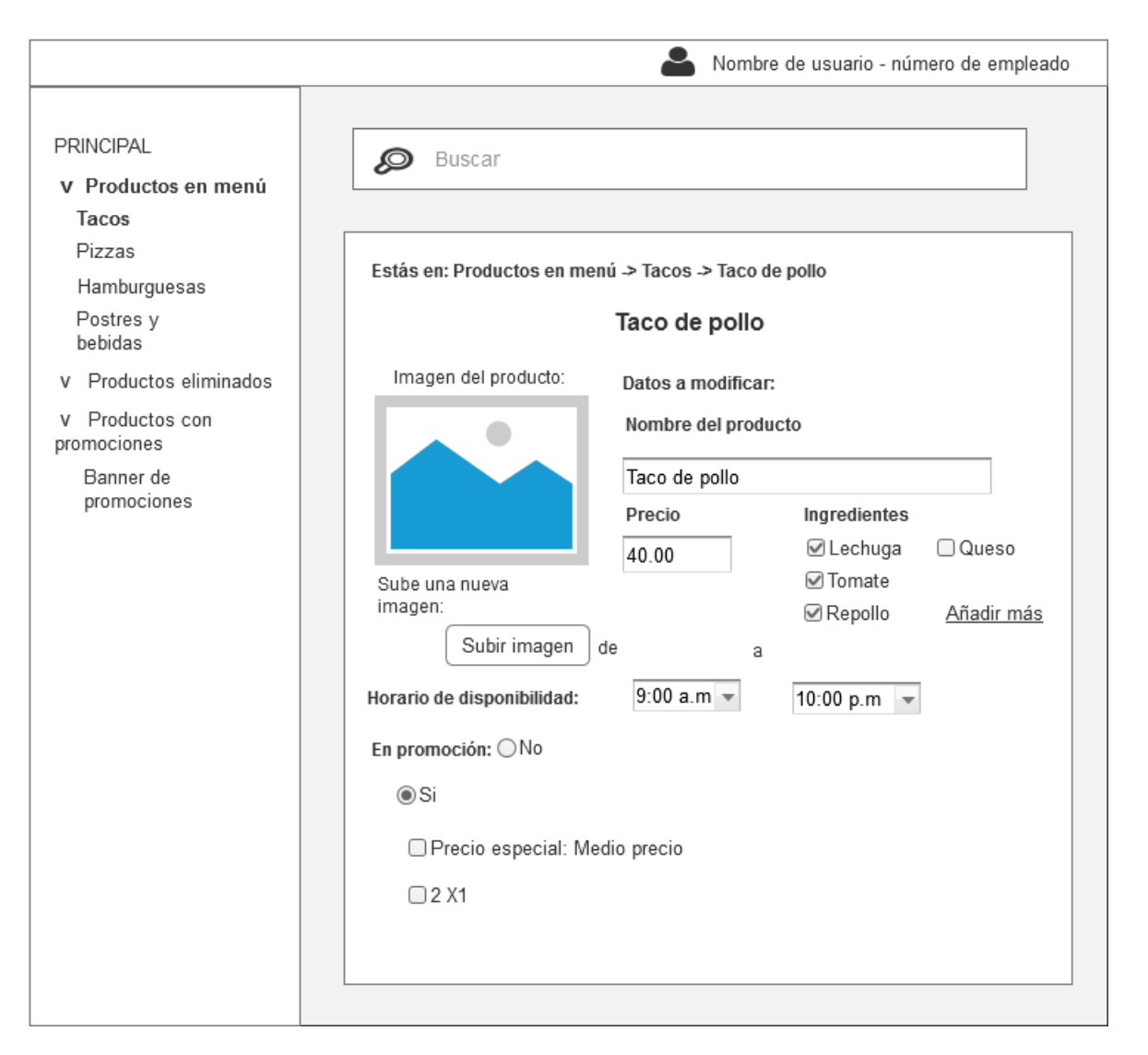

<span id="page-42-0"></span>*Ilustración 30 - Modulo de administración - Producto seleccionado*

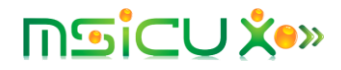

# Evaluación de la usabilidad

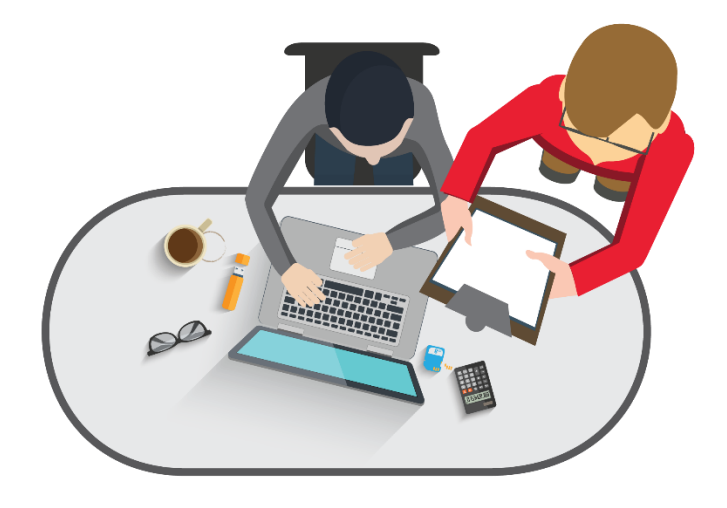

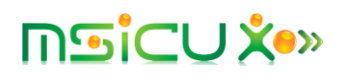

## Evaluación de la usabilidad

#### <span id="page-44-1"></span><span id="page-44-0"></span>I. Plan para la evaluación

Para la evaluación se planean utilizar tres técnicas: la técnica pensando en voz alta, la entrevista al usuario y la evaluación heurística.

Para las pruebas se elegirán a un grupo de 5 usuarios, basándonos en las recomendaciones de Jakob Nielsen quien menciona que con 5 usuarios pueden obtenerse el beneficio máximo.

Para la evaluación heurística se utilizarán 3 evaluadores expertos en tema de usabilidad con amplio conocimiento en esta materia.

Como primer paso, se realizarán las pruebas de evaluación heurística, de esta forma se depurarán problemas a los cuales es seguro el usuario se enfrentará. La evaluación heurística son evaluaciones donde evaluadores expertos en el tema de usabilidad utilizan la aplicación y verifican si cumplen los parámetros establecidos por Jakob Nielsen, quien los divide en las siguientes categorías:

- Visibilidad del estado del sistema
- Partido entre el sistema y el mundo real
- Control de usuario y la libertad
- Consistencia y estándares
- Prevención de errores
- Reconocimiento en lugar de recordar
- Flexibilidad y eficiencia de uso
- Diseño estético y minimalista
- Ayude a los usuarios a reconocer, diagnosticar y recuperarse de errores
- Ayuda y documentación

Al aplicar esta prueba antes de las pruebas donde los usuarios participan en la evaluación,se planea que, al momento de realizar pruebas con los usuarios, estos se puedan centrar en problemas que no hayan podido ser detectados por los evaluadores expertos y que afecten la interacción entre el usuario y el producto.

Como segundo paso se aplicará la técnica pensando en voz alta. Según Jakob Nielsen, la técnica pensando en voz alta consiste en solicitar a los participantes de la prueba que utilicen el sistema mientras piensan continuamente en voz alta, es decir, simplemente verbalizan sus pensamientos a medida que se mueven a través de la interfaz de usuario.

Para aplicar esta técnica se planea que los usuarios utilicen la aplicación y un evaluador experto a cargo de dirigir la prueba, observe como es la interacción del usuario con el producto a la vez que el usuario dice en voz alta lo que piensa de la interacción y para que cree que funcionan los elementos de la interfaz, de esta forma podrá saber en qué puntos el usuario posee dificultad con el sistema. Al momento de realizar esta prueba, el evaluador observará la interacción del usuario con la aplicación, para de esta forma tratar de descifrar lo que el usuario piense de la interfaz y la

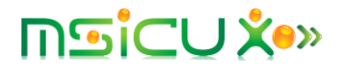

interacción, además si los elementos de la interfaz son fáciles de comprender por el usuario. Con esta prueba se planea constatar en qué punto el diseño posee problemas y como estos problemas pueden ser subsanados.

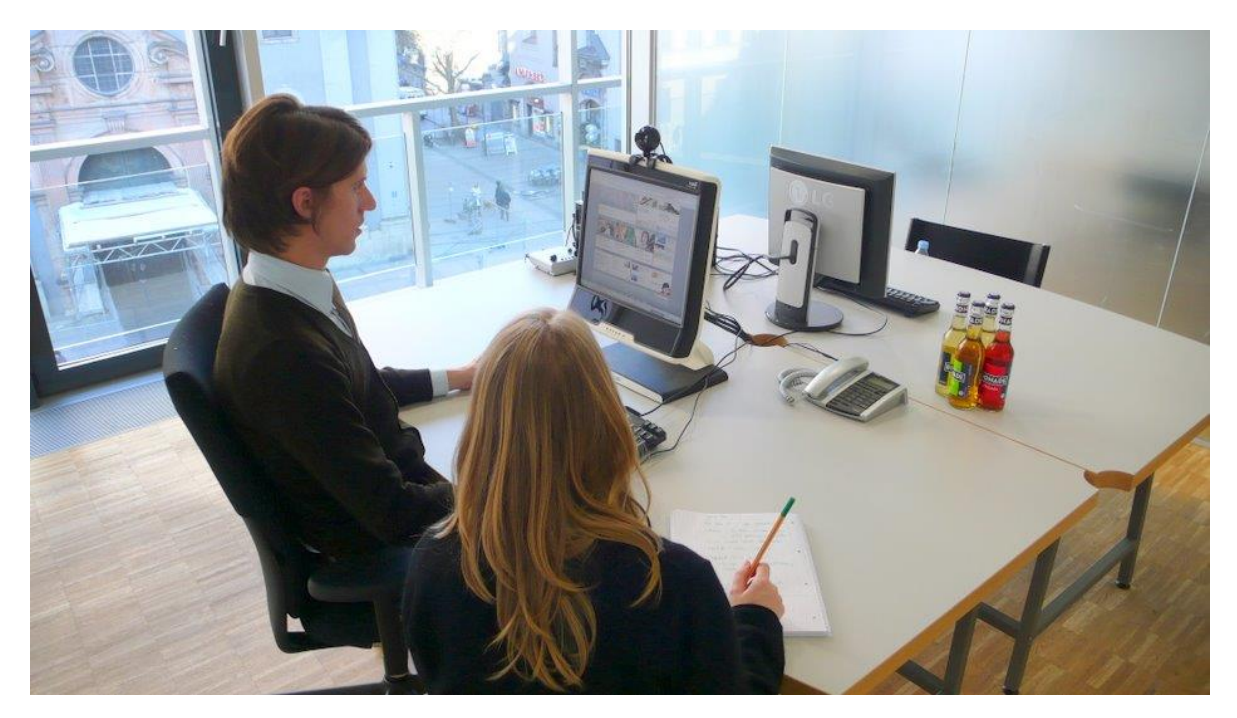

*Ilustración 31 - Técnica "Pensando en voz alta".*

<span id="page-45-0"></span>Finalmente, se realizará una entrevista a los participantes de la evaluación luego del test de observación, donde los encargados de dirigir la entrevista serán los evaluadores expertos. Estas entrevistas se realizan con el fin de conversar con el usuario acerca de los problemas que presenta el producto y las mejoras que sugieren, sirviendo de base para que el evaluador experto comprenda de manera más clara la perspectiva del usuario y como pueden ser resueltos los problemas encontrados.

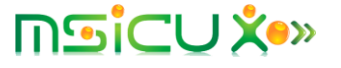

### CONCLUSIÓN

<span id="page-46-0"></span>En el trabajo presentado nos basamos en diferentes técnicas y metodologías para lograr un diseño que cumpla con las necesidades actuales de los usuarios. Es importante tener presente que al momento de diseñar una solución el eje central de la propuesta debe ser el usuario, ya que el producto que vamos a diseñar está dirigido a satisfacer las necesidades de este. Otro punto que recalcar es el "como" logramos satisfacer esas necesidades, debido a que, si proponemos un producto que satisfaga las necesidades del usuario pero que al mismo tiempo resulte difícil de utilizar, o que le sea difícil de entender o no lo encuentre valioso, el producto no será utilizado por las personas para la cuales este estaba destinado.

Aplicar metodologías donde se comprenda al usuario, sin duda alguna da pie al éxito de un producto, sin embargo, no debemos olvidar estudiar como los productos propuestos afectan el resto de los procesos de la organización, dado que se deberán realizar cambios para poder adaptar el producto a la misma. Otro punto que recalcar es probar la usabilidad del producto. Muchas veces, como diseñadores de soluciones pensamos que el producto que hemos propuesto satisface las necesidades del usuario, pero para asegurarlo debemos tomar como base la usabilidad del producto. Podemos satisfacer las necesidades del usuario, pero si el producto cuenta con un bajo nivel de usabilidad o no ofrece suficiente nivel de satisfacción al usuario, claramente este no será utilizado. He aquí, donde las metodologías y métodos aplicados deben ir de la mano con la durante todo el proceso de desarrollo de un producto.

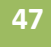

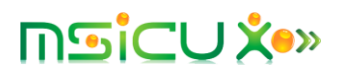

### **REFERENCIAS**

- <span id="page-47-0"></span>• HOLTZBLATT, K. and BEYER, H. (2017). Contextual Design. [online] The Interaction Design Foundation. Disponible en: https://www.interaction-design.org/literature/book/theencyclopedia-of-human-computer-interaction-2nd-ed/contextual-design#toc\_2\_7 [Accesado el 25 de Mayo del 2018].
- Nielsen, J. (2012). How Many Test Users in a Usability Study? [online] Nielsen Norman Group. Disponible en: https://www.nngroup.com/articles/how-many-test-users/ [Accesado el 25 de Mayo del 2018].
- Nielsen, J. (2017). Thinking Aloud: The #1 Usability Tool. [online] Nielsen Norman Group. Disponible en: https://www.nngroup.com/articles/thinking-aloud-the-1-usability-tool/ [Accesado el 25 de Mayo del 2018].
- WONG, E. (2017). Heuristic Evaluation: How to Conduct a Heuristic Evaluation. [online] The Interaction Design Foundation. Disponible en: https://www.interactiondesign.org/literature/article/heuristic-evaluation-how-to-conduct-a-heuristic-evaluation [Accesado el 25 de Mayo del 2018].
- Benyon, D. (2014). Designing Interactive Systems: A comprehensive guide to HCI, UX and interaction design, 2/E.

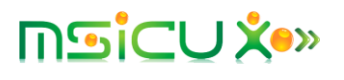